Министерство образования и науки РФ Федеральное государственное бюджетное образовательное учреждение высшего образования «Саратовский государственный университет имени Н.Г. Чернышевского»

# **И.В. Маляр, С.В. Стецюра, А.М. Захаревич**

# **МАТЕРИАЛОВЕДЕНИЕ ТЕХНИЧЕСКИХ И БИОТЕХНИЧЕСКИХ МАТЕРИАЛОВ Lapy Indianapolishi**ng

*Сборник заданий для проведения лабораторных работ* **по дисциплине «Материаловедение: технические**<br>**и биотехнические материалы»**<br> $\frac{1}{2}$ *и биотехнические материалы»*

Саратов 2014

# **СОДЕРЖАНИЕ**

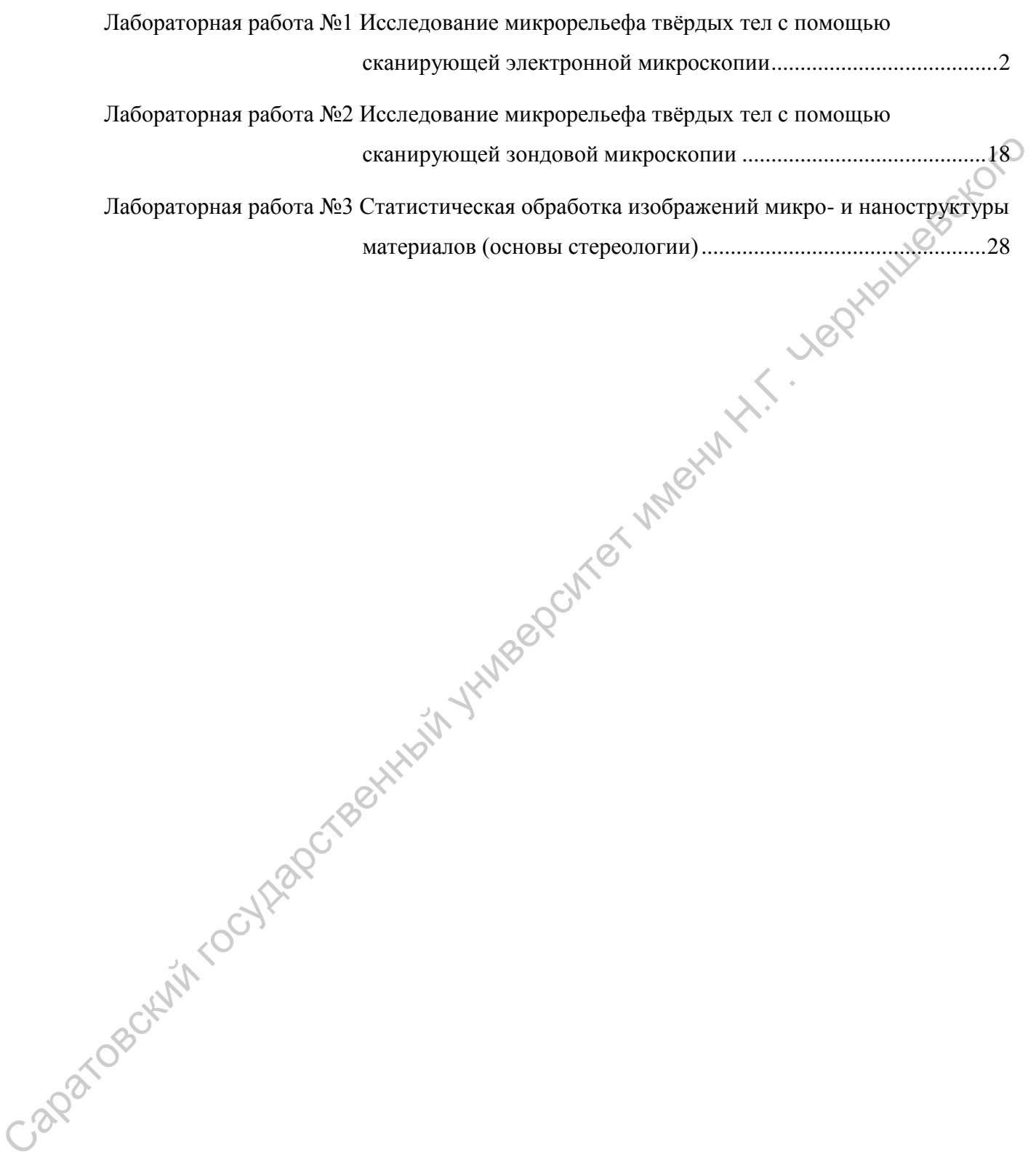

#### **Лабораторная работа №1**

# <span id="page-2-0"></span>**Исследование микрорельефа твёрдых тел с помощью сканирующей электронной микроскопии**

Цель работы: изучение устройства и принципа действия сканирующего электронного микроскопа и его применение для исследования<br>
микроструктуры образцов.<br> **1. Материально–теуи...** микроструктуры образцов.

## **1. Материально–техническое обеспечение работы**

Сканирующий электронный микроскоп Mira II LMU, установка для термического распыления углерода Emitech с опциональным модулем K450 для катодного распыления металлов, нанопорошки.<br>2. Краткие светание

## **2. Краткие сведения из теории**

В 30-х годах ХХ века М. Кноллем и Э. Руской был разработан первый просвечивающий электронный микроскоп (ПЭМ) для получения информации о микроструктуре порошков. В 40-х годах появились сканирующие электронные микроскопы (СЭМ), где сфокусированный пучок ускоренных электронов уже мог отклоняться управляющей электромагнитной линзой и сканировать поверхность, получая изображение поверхности твёрдых образцов с субмикронным разрешением (увеличением более 5000 х), недостижимым для оптических микроскопов. инеровенных государственный инструктуры образнов и его применение для исследования<br>
микроскруктуры образнов.<br>
1. Материально-техническое обеспечение работы и исследования<br>
термического распытения изтеррии Микроского Міта

При объяснении явлений, на которых основан СЭМ, необходимо учитывать, что электроны, как и фотоны, обладают свойством корпускулярно-волнового дуализма, то есть могут рассматриваться как частицы, так и как волны. Длина волны электрона λ зависит от его кинетической энергии *E0*, которую он приобретает при прохождении разности потенциалов *U* между катодом и анодов, и рассчитывается с помощью формулы де Бройля:

$$
\lambda = \frac{h}{p} = \frac{h}{\sqrt{2mE_0}} = \frac{h}{\sqrt{2mqU}} = \sqrt{\frac{1.5}{U}} \text{ HM},\qquad(1.1)
$$

где *h* – постоянная Планка; *m* и *q* – константы, соответствующие массе и заряду электрона; *p* – его импульс; *U* – ускоряющее напряжение в вольтах.

Таким образом, длина волны электрона после прохождения разности потенциалов в 1 В, то есть имеющего энергию 1 э $B = 1.6 \cdot 10^{-19}$  Дж, составит 1,22 нм, что на два порядка меньше минимальной длины волны света, воспринимаемой человеческим глазом.

Согласно критерию Релея предельное разрешение оптической системы δ можно рассчитать по формуле:

$$
\delta = 0.61 \frac{\lambda}{n \cdot \sin \alpha} \text{ HM}, \qquad (1.2)
$$

где *n* – показатель преломления среды, α – апертурный угол, то есть угол падения пучка света или электронов. Величина *n·*sin α называется числовой апертурой (NA).

Так как для получения изображений в электронной микроскопии используются сфокусированные параксиальные, то есть приосевые (α = 0,01 рад), пучки электронов в вакууме (*n*=1), то для ускоряющего напряжения в *U*=10 кВ, которое часто используется в электронной микроскопии, длина волны электрона составит  $\lambda = 0.012$  нм, а предельное разрешение  $-\sqrt{8} = 0.75$  нм. Таким образом, с помощью электронной микроскопии можно наблюдать неоднородности рельефа вплоть до субнанометрового размера. таким ооргом, длина волна электрона восле прохождения взлость<br>
потенциало в 1 B, то есть именного испортно 1 эВ = 1.6·10<sup>-10</sup> Дж. составит<br>
постанционной испонсиссим гласом.<br>
Сотласно критерию Релея предельное разрешение

При этом следует отметить, что если разрешение ПЭМ в основном зависит от длины волны электрона, то разрешение СЭМ определяется диаметром электронного пучка и видом регистрируемого сигнала (например, отражённые или вторичные электроны), при этом увеличение СЭМ может варьироваться от сотен до миллиона крат.

#### *а) Взаимодействие электронов с веществом*

В настоящее время СЭМ получил большее распространение, чем ПЭМ, что обусловлено использованием СЭМ для получения информации об образце широкого ассортимента сигналов, которые появляются при упругом и неупругом взаимодействиях падающих электронов с твёрдым телом: отражённые и вторичные электроны, рентгеновское излучение, катодолюмисценция и катодопроводимость.

Упругие процессы не приводят к существенному изменению энергии первичных (падающих) электронов, которые в итоге покидают образец в виде отражённых электронов. Неупругие процессы приводят к передаче энергии первичных электронов твёрдому телу и рождению вторичных электронов, оже-электронов, характеристического и непрерывного рентгеновского излучений, катодолюминесценции и т.д.

В случае упругого рассеяния (рисунок 1.1) электрон отклоняется от исходной траектории на угол φ, который может принимать значения в пределах от 0 до 180°, но его типичное значение порядка 5°. Упругое рассеяние происходит в результате взаимодействия высокоэнергетических первичных электронов с ядрами атомов, частично экранированных связанными электронами. Упругое рассеяние описывается с помощью модели Резерфорда: и пеупругом изаимодействиях падающих электронов с твёрдым теломомомомомомомомом и исполиционально электроны, рентинополиционально и приводит к существенных дажнополиционально и приводит и первый может в выде отражённых э

$$
Q \bigotimes \varphi \bigg) = 1,62 \cdot 10^{-20} \cdot \frac{Z^2}{E^2} \, \text{ctg}^2 \, \frac{\varphi}{2} \tag{1.3}
$$

где *Q*(>φ) – вероятность рассеяния на угол, превосходящий φ; *E* – энергия электронов в кэВ, *Z* – атомный номер элемента.

Электрон, обладающий достаточно высокой энергией, при взаимодействии с атомом может «выбить» электрон с одной из его внутренних оболочек (рисунок 1.1), оставляя атом в высокоэнергетическом ионизированном состоянии. В результате последующей релаксации атома происходит переход электрона с внешней оболочки на образовавшуюся вакансию на внутренней оболочке с выделением энергии, что приводит к

испусканию характеристического рентгеновского излучения (ХРИ) или ожеэлектрона. Измеряя энергию характеристического рентгена или ожеэлектрона, можно определить вид атома в образце, то есть химический состав исследуемого образца.

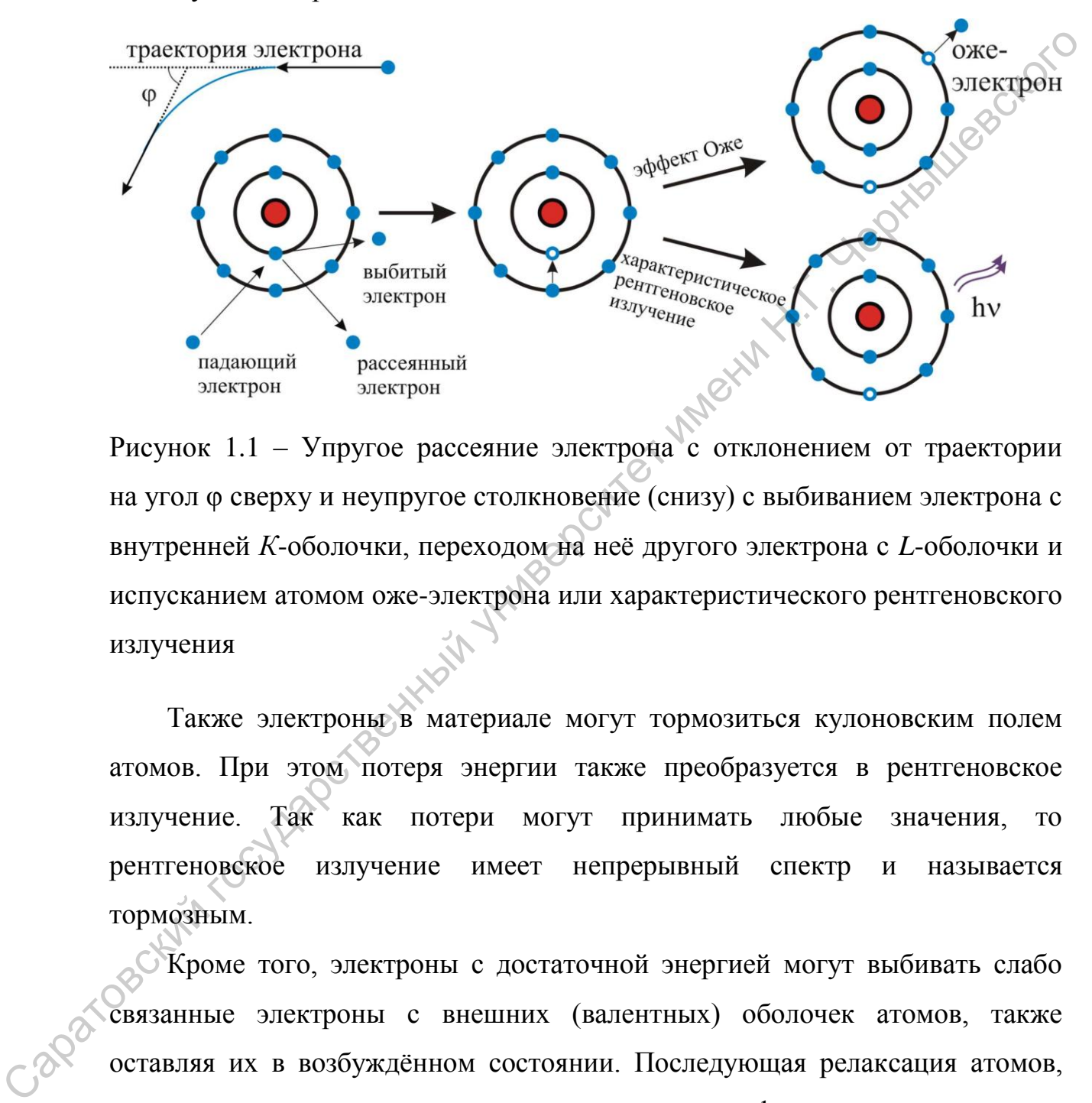

Рисунок 1.1 – Упругое рассеяние электрона с отклонением от траектории на угол φ сверху и неупругое столкновение (снизу) с выбиванием электрона с внутренней *К*-оболочки, переходом на неё другого электрона с *L*-оболочки и испусканием атомом оже-электрона или характеристического рентгеновского излучения

Также электроны в материале могут тормозиться кулоновским полем атомов. При этом потеря энергии также преобразуется в рентгеновское излучение. Так как потери могут принимать любые значения, то рентгеновское излучение имеет непрерывный спектр и называется тормозным.

Кроме того, электроны с достаточной энергией могут выбивать слабо связанные электроны с внешних (валентных) оболочек атомов, также оставляя их в возбуждённом состоянии. Последующая релаксация атомов, которая происходит с выделением фотонов, называется катодолюминесценцией. Выбитые электроны могут «выйти» из образца (вторичные электроны) или участвовать в токопереносе (катодопроводимость).

Область взаимодействия электронов с твёрдым телом имеет «грушеобразную» форму (рисунок 1.2). Продольный размер этой области зависит от многих параметров: энергии падающих электронов, угла их падения, заряда ядра, плотности материала и атомной массы. Максимальная длина пробега электрона *R*, то есть фактически радиус области взаимодействия, можно рассчитать по формуле:

$$
R = 0.0276 \cdot A \cdot E_0^{1.67} / Z^{0.889} \rho \text{ MKM},
$$
 (1.4)

где *E<sup>0</sup>* – энергия падающих электронов в кэВ, *A* – атомная масса материала в г/моль,  $\rho$  – плотность материала в г/см<sup>3</sup>, Z – атомный номер мишени.

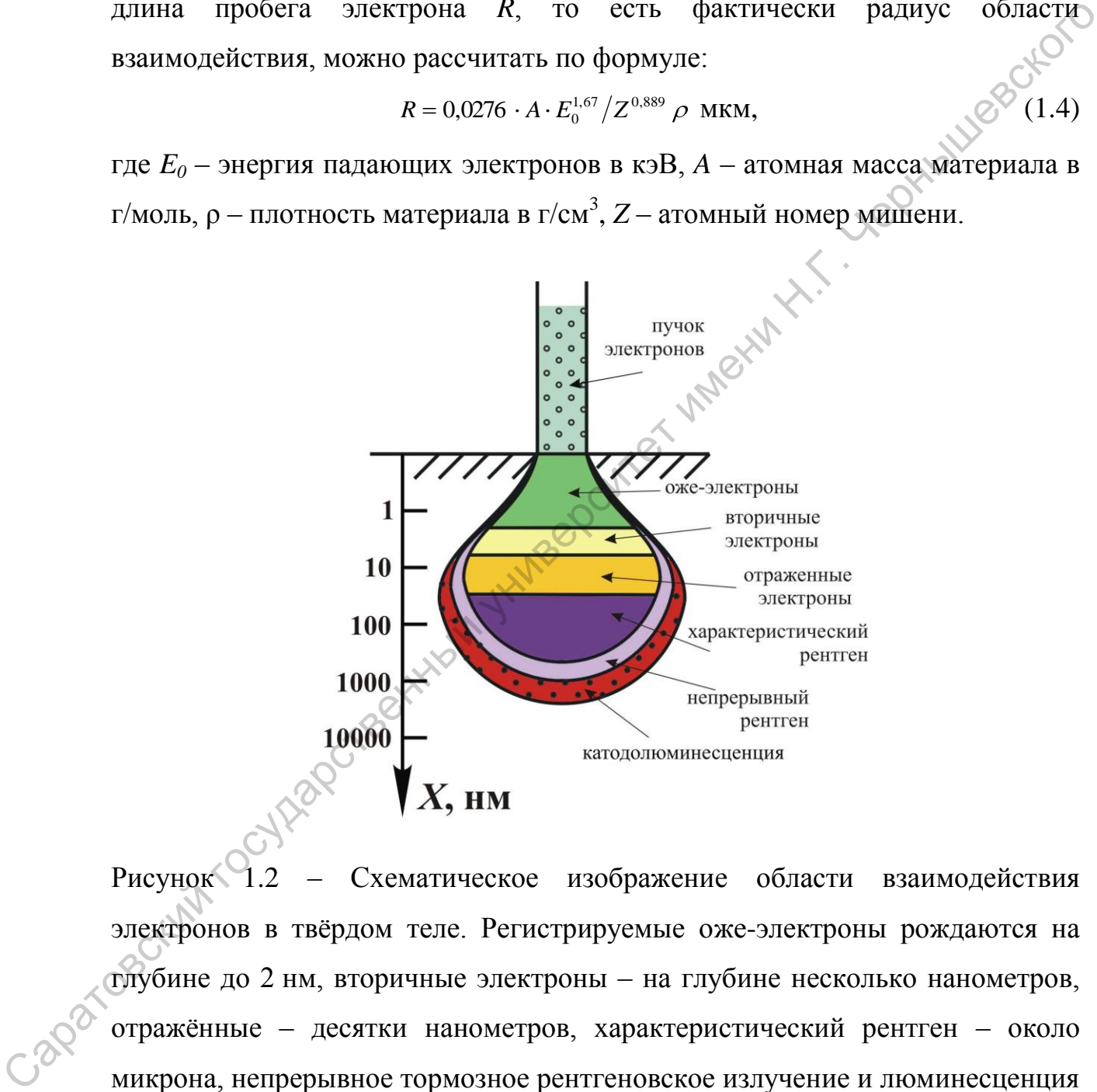

Рисунок 1.2 – Схематическое изображение области взаимодействия электронов в твёрдом теле. Регистрируемые оже-электроны рождаются на глубине до 2 нм, вторичные электроны – на глубине несколько нанометров, отражённые – десятки нанометров, характеристический рентген – около микрона, непрерывное тормозное рентгеновское излучение и люминесценция – микроны

Таким образом, меняя ускоряющее напряжение и, как следствие, энергию электронов, можно получать информацию с различной глубины образца, что полезно для неоднородных по глубине образцов.

#### *б) Устройство сканирующего электронного микроскопа*

СЭМ имеет две основные части: колонну и рабочую камеру. По аналогии с оптическим микроскопом колонну СЭМ рассматривают, как электронно-оптическую систему для формирования и позиционирования электронного пучка (рисунок 1.3). Она состоит из следующих основных частей: электронной пушки, апертурной диафрагмы, конденсора, центрирующей линзы, стигматоров, отклоняющей системы для сканирования и объективной линзы.

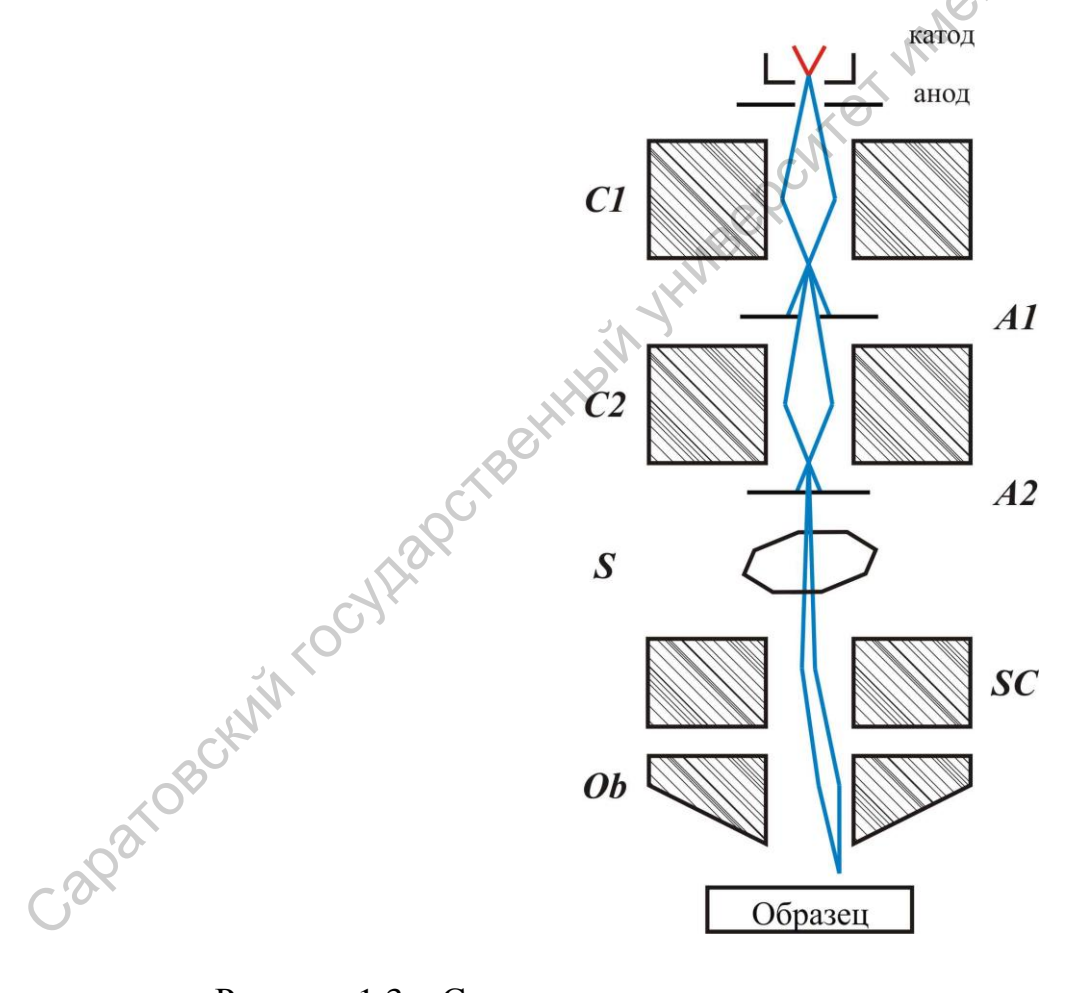

Рисунок 1.3 – Схема колонны сканирующего электронного микроскопа

Электронная пушка состоит из катода, устройства подавления, экстрактора и анода. Чаще всего катод представляет собой вольфрамовую проволоку с кривизной заострённого конца около 0,5 мкм, находящейся под отрицательным потенциалом в несколько киловольт относительно заземлённого анода. При пропускании тока порядка 2,5 А через катод он нагревается до температуры 2500 К. Электроны вылетают из катода по направлению к аноду как за счёт тепловой энергии – термоэлектронная эмиссия, так и под действием электрического поля – полевая эмиссия. Ускоряющее напряжение между катодом и анодом определяет итоговую энергию электронов *E0*.

Первая конденсорная линза *C1* – сильная магнитная линза, с помощью которой регулируется количество электронов проходящих через апертурную диафрагму *A1*. Чем больше возбуждение конденсора, тем меньше фокальное расстояние и, следовательно, кроссовер (точка пересечения электронных пучков) располагается дальше от апертурной диафрагмы *A1*, что снижает ток зонда. Приближение кроссовера к апертурной диафрагме *A1* его увеличивает. иапраллению к аногу как за счёт телловой энергии – термоэлектронная эмиссия, так и под действием электрического поля – полевая эмиссия.<br>Ускоримонее нанрижение между катодом и анодом определяет унотопую энергию электронны

Вторая конденсорная линза *C2* – система электромагнитных отклоняющих катушек обеспечивает центрирование электронного пучка, чтобы он оказался на оптической оси колонны.

Объективная диафрагма *A2* обрезает падающий электронный пучок, определяя его конечный диаметр. Размер диафрагмы выбран из соображений достижения оптимального апертурного угла α и диаметра пучка.

Стигматор *S* – это электромагнитный восьмиполюсник, предназначенный для компенсации астигматизма. Прикладывая напряжение к его граням, можно изменять сечение пучка, делая из эллипса круг.

Катушки сканирования *SC* – тороидальные катушки на ферритовых кольцах с подключённым управляемым источником пилообразного тока. Частота «пилы» определяет скорость сканирования электронного пучка, амплитуда определяет размер области сканирования и, следовательно, увеличение.

Объектив *Ob* – это последняя магнитная линза колонны, которая формирует окончательный электронный пучок. Степень возбуждения

объективной линзы зависит от *рабочего расстояния (отрезка)* – расстояния между объективной линзы и поверхностью образца.

После формирования в колонне микроскопа электронный пучок попадает в рабочую камеру, в которой располагается столик с образцами и большинство детекторов.

Наряду с электронно-оптической системой важную роль в электронной микроскопии играет система поддержания вакуума в колонне и рабочей камере, так как длина свободного пробега электрона в воздухе при атмосферном давлении составляет примерно 1 мкм, а для получения изображений с помощью электронов им требуется преодолеть большие расстояния. Чтобы предотвратить рассеяние электронов на молекулах газов атмосферы и уменьшить потерю полезного для регистрации сигнала во всех частях микроскопа поддерживается вакуум. В электронной пушке всегда поддерживается высокий вакуум  $10^{-7}$  Па, что также продлевает срок жизни используемого катода, в колонне вакуум ниже – около 10-5 Па. Давление в рабочей камере варьируется от выбранного режима. Для исследования большинства материалов используют высоковакуумный режим, когда рабочий вакуум в камере составляет более  $10^{-3}$  Па, однако, для исследования диэлектрических и биологических образцов может применяться низковакуумный режим, когда рабочий вакуум в камере составляет 7-150 Пa. Использование высоковакуумного режима позволяет достичь разрешения около 1,0 нм при 30 кВ и 2,0 нм при 3 кВ. В низковакуумном режиме разрешение составляет 1,5 нм при 30 кВ и 3 нм при 3 кВ. оольнинство детекторов.<br>
Нараду с электронно-оптической системой важную роль в электронной<br>
мыроский и индегисительный поддержания выкуума в колоние и дыбносй<br>
мыроский с номощью электронно и и требуется ареоднолеть боль

# *в) Виды детекторов*

Как уже отмечалось выше, одним из главных достоинств СЭМ является возможность регистрации множества сигналов, дающих информацию не только о рельефе поверхности, но и о химическом элементном составе, кристаллической структуре, оптических свойствах. Ниже приведены самые распространённые типы детекторов.

## *Детектор вторичных электронов*

Электроны с энергией 50 эВ и ниже, покинувшие образец в результате электронной бомбардировки, называются истинно вторичными электронами (ВЭ). Это могут быть как первичные электроны, претерпевшие множественные неупругие рассеяния, так и электроны, родившиеся внутри образца в результате столкновений. Часть вторичных электронов может быть рождена первичными электронами в момент их вхождения в образец, а остальные (обычно их гораздо больше) – отражёнными электронами при выходе из образца. Хотя вторичные электроны возникают в образце по всей траектории первичного электрона, зарегистрировать можно только те, которые успели выйти с поверхности образца. Так как ВЭ обладают низкой энергией, то они выходят с глубины до десяти нанометров (рисунок 1.2). Поэтому детектор вторичных электронов очень чувствителен к морфологии образца, а пространственное разрешение будет ограничиваться диаметром электронного пучка. исуруние расский, най и электроны и образили, подавление и высотов и для и следуе и для и следуе и советного и<br>постолонно - отражёнными университет имени найтие образили в разультате и собразили в момент их вхождения в о

Для регистрации вторичных электронов часто используется детектор Эверхарта-Торнли (рисунок 1.4). Вторичные электроны ускоряются сеткой, находящейся под небольшим (около 200 В) напряжением, а далее направляются на сцинтиллятор, который обладает положительным потенциалом в несколько киловольт. Вспышки света, которые образуются при соударении электронов с материалом сцинтиллятора, передаются по световоду к фотоумножителю (ФУ), расположенному за пределами камеры микроскопа, сигнал с которого анализируется компьютером.

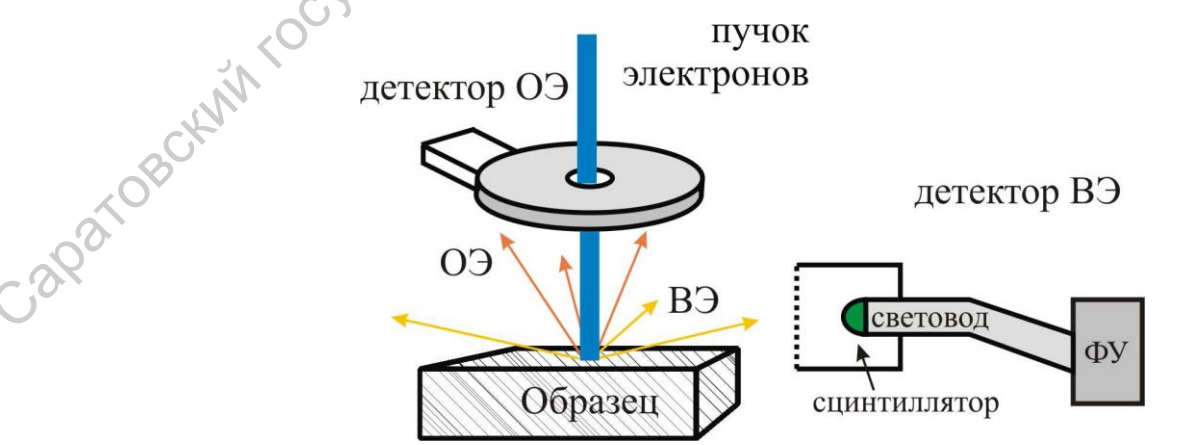

Рисунок 1.4 – Схематическое изображение детекторов вторичных электронов (ВЭ) и отражённых электронов (ОЭ)

#### *Детектор отражённых электронов*

Из-за малой вероятности того, что падающие электроны при однократном рассеянии отразятся от поверхности на угол 90° и более и покинут мишень, отражение электронов в основном происходит в результате многократного рассеяния на углы меньше 90°, а углы суммируются. Доля падающих электронов, которые в итоге покидают образец, сильно зависит от атомного номера *Z* материала мишени, поскольку вероятность больших углов отклонения возрастает с увеличением *Z* (см. формулу 1.3). Поэтому коэффициент отражения электронов для мишеней с высоким атомным номером выше, чем для образцов с низким, что следует учитывать при анализе изображений.

Для регистрации отражённых электронов (ОЭ) используется аксиальный детектор, то есть располагающийся на оптической оси сразу под полюсником объектива и непосредственно над поверхностью образца с отверстием для прохождения пучка первичных электронов (рисунок 1.4). В качестве детектора может использоваться монокристаллический сцинтилятор (YAG) с токопроводящей поверхностью, то есть отражённый электрон, сталкиваясь с экраном-сцинтиллятором, возбуждает атом последнего, что в итоге приводит к испусканию фотона. Фотоны доставляются по световоду за пределы камеры микроскопа и попадают на катод фотоумножителя, сигнал с которого анализируется компьютером. В настоящее время также распространение получили полупроводниковые детекторы, в которых отражённый электрон рождает неравновесные электроны, что приводит к изменению проводимости полупроводника и сразу регистрируется компьютером. инного красных занерных государственный государственный именник соверативовских которых которы с интенситет использов и соверативении пользование и том соверативенный государственный пользования пользования неительный им

Так как отражённые электроны покидают образец из области порядка нескольких десятков нанометров (рисунок 1.2), то чувствительность детектора к морфологии ниже, чем детектора вторичных электронов. При этом он также чувствителен к среднему атомному номеру мишени, что даёт дополнительную информацию о составе исследуемого образца.

## *Детектор катодолюминесценции*

В некоторых типах образцов падающие электроны возбуждают эмиссию видимого света, известную как катодолюминесценция. В этом процессе падающий на образец электрон, возбуждает валентные электроны атомов мишени, стимулируя их переход на более высокие энергетические уровни. При переходе электронов в исходное состояние, то есть релаксации, возможно испускание кванта света с частотой пропорциональной разнице энергий между уровнями. Так как в процессе участвуют внешние оболочки атомов, то энергии малы, а излучение находится в оптическом диапазоне. При переходе электронов на внутренних оболочках происходит эмиссия рентгеновского излучения.

Явление катодолюминесценции свойственно многим минералам, интенсивность свечения и его цвет сильно зависят от дефектов кристаллической структуры и содержания атомов примеси, которые ведут себя как «активаторы», увеличивая число энергетических уровней.

Для регистрации катодолюминесценции используется аксиальный детектор, располагающийся непосредственно над образцом. Излучение с помощью отражающего зеркала попадает в световод, откуда далее попадает в фотоумножитель, сигнал с которого анализируется компьютером.

## *г) Подготовка образцов*

Так как проведение измерений с помощью СЭМ происходит в вакууме с помощью электронного пучка, то возможно изучение только твёрдых проводящих образцов. Также наряду со стандартными процедурами подготовки образцов для исследования, таких как резка, шлифовка, полировка и травление, необходимо использовать дегазацию и дегидратацию. Для биологических образцов можно использовать заморозку с помощью жидкого азота, а при проведении измерений необходимо поддерживать низкую температуру образца в камере микроскопа. В настоящее время есть СЭМ позволяющие проводить исследования при наличии в камере микроскопа атмосферы с содержанием некоторого количества жидкости, что полезно для снятия зарядки поверхности, например, при исследовании диэлектриков, а иннети, симулируя их нереход на облем высокие инерегические уровии, подведение использования и измерсилов и испо<br>и испускание каката света с частотой пропорциональной разниче инереги убежду уровнями. Так как в процессе у также при исследовании биологических образцов без их предварительной заморозки.

Если поверхность образца непроводящая, то есть может накапливать заряд, то применяется создание токопроводящий реплики путём напыления проводящего покрытия. В качестве проводящего слоя на поверхности чаще всего используют нанометровые покрытия из углерода или золота. Напыление углеродного покрытия дёшево и доступно, что делает его незаменимым для проведения частых рутинных измерений. Существенным недостатком углеродного покрытия является его низкие механические свойства и стойкость. Кроме того, нет возможности контроля толщины получаемой плёнки в процессе напыления. Напыление углеродного покрытия происходит в вакууме порядка  $10^{-2}$  Па при подаче импульса тока сквозь углеродную нить, что приводит к ее взрывному испарению (рисунок 1.5, *а*). Выбирая толщину нити, можно регулировать толщину получаемого покрытия.

Достоинствами золотого токопроводящего покрытия является то, что оно не окисляется и обладает высокой адгезией с поверхностью большинства образцов, поэтому оно более универсально. Кроме того, в процессе напыления легко контролировать толщину наносимого золотого покрытия с точностью до 1-2 нм. Однако при напылении очень тонких слоёв золота возможен островковый рост плёнки, то есть получение неоднородного покрытия, что уменьшает качество получаемых результатов. Напыление золота также происходит в вакууме: камеру сначала откачивают до давления менее  $10^{-2}$  Па, после чего туда напускают рабочий газ (аргон) до установления равновесного состояния внутри камеры. При 50 Па в камере зажигается плазма, которая распыляет золотую мишень, вылетевшие атомы золота осаждаются на поверхность образца (рисунок 1.5, *б*). Толщина золотого покрытия контролируется током плазмы и временем напыления. ироводные и подавитель и живели подавительно сложников и подавления и подавления и подавления университет и подавления и этого недали это недали на подавления и недостатком угляродного покрытия измерений. Существенным пе

С,

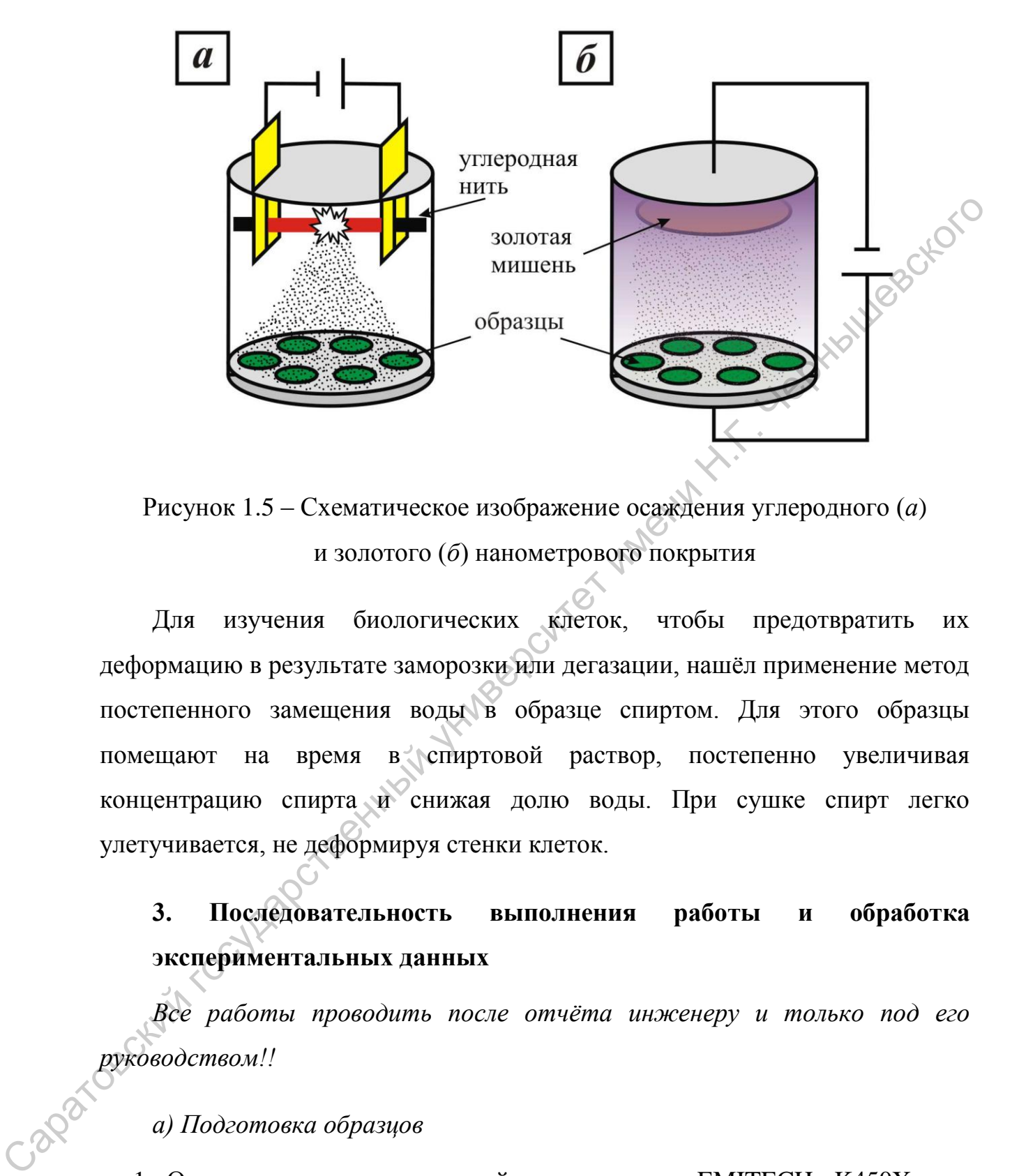

Рисунок 1.5 – Схематическое изображение осаждения углеродного (*а*) и золотого (*б*) нанометрового покрытия

Для изучения биологических клеток, чтобы предотвратить их деформацию в результате заморозки или дегазации, нашёл применение метод постепенного замещения воды в образце спиртом. Для этого образцы помещают на время в спиртовой раствор, постепенно увеличивая концентрацию спирта и снижая долю воды. При сушке спирт легко улетучивается, не деформируя стенки клеток.

# **3. Последовательность выполнения работы и обработка экспериментальных данных**

*Все работы проводить после отчёта инженеру и только под его руководством!!*

*а) Подготовка образцов*

- 1. Ознакомиться с инструкций к установке EMITECH K450X для напыления углеродного наноразмерного проводящего покрытия.
- 2. Закрепить образцы на держателях с помощью двусторонней проводящей клейкой ленты (углеродного скотча).

- 3. Отрезать углеродную нить необходимой длины, дающей возможность закрепить её между двумя электродами.
- 4. Поместить держатели с образцами в камеру для напыления.
- 5. Закрыть камеру, провести откачку воздуха в камере до давления  $10^{-1}$  мбар и провести отжиг нити в течение 1 минуты, пропуская через нее ток. При этом нить должна начать краснеть из-за нагрева.
- 6. Провести напыление.
- 7. Провести развакуумирование в соответствии с инструкцией установке, достать держатели с образцами из камеры.

*б) Измерение с помощью СЭМ*

- 1. Ознакомиться с инструкцией для СЭМ Mira \\ LMU.
- 2. Убедиться, что баллон подачи азота в камеру микроскопа открыт, если нет – открыть.
- 3. Напустить азот в камеру для образцов микроскопа, открыть камеру.
- 4. Поместить держатели с образцами на столик микроскопа. Закрыть камеру.
- 5. Провести откачку рабочей камеры микроскопа до давления  $1\times10^{-2}$  Па.
- 6. Открыть задвижку для электронного пучка. Провести установку ускоряющего напряжения и тока пучка в соответствии с указаниями инженера. 10" моар и провести отжит нити в течение 1 минуты, пропуская через<br>нее ток. При этом нить должна начать краснеть из-за нагрева.<br>6. Применение в имень постествии с инструкцией к<br>установке, достать держатели с образиами из
	- 7. Получить изображение образца с помощью детектора вторичных
	- электронов (SE).<br>8. Провести разм размагничивание колонны, а затем центрирование электронного пучка. Удалить астигматизм изображения с помощью подстройки стигматоров.
		- 9. Переместить в рабочее положение детектор отражённых электронов (BSE).
- 10.Получить и сохранить изображения морфологии поверхности образцов с помощью детекторов вторичных электронов (SE) и отражённых (BSE) при различных увеличениях (1 kx, 5 kx, 20 kx).
- 11.Задвинуть детектор отражённых электронов (BSE), переместить в рабочее положение детектор катодолюминесценции (CL).
- 12.Получить и сохранить изображения морфологии поверхности образцов с помощью детекторов вторичных электронов (SE) и катодолюминесценции (CL) при различных увеличениях (1 kx, 5 kx, 20 kx). рабочее положение детектор катодоломинесценции (С1.)<br>
12.Получить и сохранить изображения морфологии поверхности обращев<br>
с помощно детекторов иторичных увеличениях (Г1.х, 5 кх,<br>
20 кх).<br>
13.Задвинуть детектор катодоломи
	- 13.Задвинуть детектор катодолюминесценции (CL).
	- 14.Напустить азот в камеру для образцов микроскопа, открыть камеру и достать держатели с образцами.
	- 15.Закрыть камеру. Провести откачку камеры для образцов микроскопа  $1\times10^{-2}$  Па

## **4. Вопросы для подготовки к работе и самопроверки**

- 1. Сканирующая и просвечивающая электронная микроскопия: особенности и области применения.
- 2. Дуализм свойств. Длина волны электрона, физические ограничения, определяющие максимальное разрешение электронного микроскопа.
- 3. Взаимодействие электронов с веществом, виды характеристических излучений.
- 4. Формирование электронного пучка в сканирующем электронном микроскопе, параметры, характеризующие электронный луч.
- 5. Виды детекторов в сканирующем электронном микроскопе: эффекты, лежащие в основе работы, специфика получаемой информации. Сопоставление и интеграция информации, получаемой с помощью различных детекторов.
- 6. Особенности подготовки образцов в зависимости от их природы и свойств.

# **5. Рекомендуемая литература**

# *Основная литература:*

1. Лич Р.К. Инженерные основы измерений нанометровой точности: учеб. пособие / Р.К. Лич; пер. с англ. А. В. Заблоцкого. – Долгопрудный: Изд.<br>дом "Интеллект", 2012. – 400 с.<br><u>Јополнительная литерат</u>ура дом "Интеллект", 2012. – 400 с.

*Дополнительная литература:*

- 1. Рид С. Дж. Б. Электронно-зондовый микроанализ и растровая электронная микроскопия в геологии / С. Дж. Б. Рид ; пер. с англ. Д. Б. Петрова, И. М. Романенко, В. А. Ревенко. - Москва : Техносфера, 2008.  $-229$  c.
- 2. Брандон Д. Микроструктура материалов. Методы исследования и контроля: учеб. пособие / Д. Брандон, У. Каплан; пер. с англ. под ред. С.Л. Баженова; доп. О.В. Егоровой. – Москва: Техносфера, 2004. – 377 с. дом "Интеллект", 2012. – 400 с.<br>
<u>Допознительная литература:</u><br>
1. Рид. С. Дж. Б. Электронно-зольдовый микроанализ и растровая<br>
электронная микроскопия в теологии / С. Дж. Б. Рид. теорета, 1006.<br>
— 229 с.<br>
2. Брандон Д. М

## **Лабораторная работа №2**

# <span id="page-18-0"></span>**Исследование микрорельефа твёрдых тел с помощью сканирующей зондовой микроскопии**

<u>Цель работы</u>: измерение рельефа поверхности методами сканирующей<br>ельной микроскопии и атомно-силовой микроскопии<br>1. Материально-техника туннельной микроскопии и атомно-силовой микроскопии

## **1. Материально–техническое обеспечение работы**

Учебно-научный сканирующий зондовый микроскоп NanoEducator, тестовый образец

## **2. Краткие сведения из теории**

В конце 80-х годов 20 века группой учёных (Биннинг, Рорер, Куэйт, Гербер) был предложен новый вид микроскопии – сканирующая зондовая микроскопия (СЗМ). Если до этого в микроскопах для получения изображения использовали взаимодействие частиц (фотонов, электронов, ионов) с веществом, то предложенный метод основывался на регистрации взаимодействия между твердотельным зондом и поверхностью образца. Сначала в качестве зондов использовались заточенные металлические иглы, в настоящее время для измерений также используются кантилеверы – упругие кремниевые консоли *V-* или *I-*образной формы, один конец которых жестко закреплён, а на другом конце располагается, собственно, остриё. Также особенностью, отражённой в названии данного метода, является процесс сканирования, то есть построчное перемещение зонда вдоль поверхности образца для получения информации в каждой точке исследуемой области. Нень районы: имерение реньефа поверхности методами сканирующей<br>
туниельной микроскопии и атомно-силовой микроскопии<br>
Учебно-научный сканирующий зондовый микроскопии<br>
Учебно-научный сканирующий зондовый микроскопии<br>
Учебн

Так как рабочая часть зондов (остриё) имеет радиус закругления 1–50 нм, то минимальный латеральный размер исследуемой области находится в субмикронном диапазоне. При этом благодаря использованию пьезокерамики для управления положением зонда характерное расстояние между ним и поверхностью образцов в микроскопах составляет порядка 0,1–10 нм, что позволяет получить разрешение по высоте до 1 Å.

В основе работы СЗМ лежит регистрация различных видов взаимодействий зонда с поверхностью. Так, работа туннельного микроскопа основана на явлении протекания туннельного тока между металлической иглой и проводящим образцом, атомно-силового микроскопа – на механическом и ван-дер-ваальсовом взаимодействии, магнитно-силового и электросилового микроскопов – на магнитном и электростатическом взаимодействии, соответственно.

На рисунке 2.1 представлена общая схема сканирующего зондового микроскопа, где показана система обратной связи (ОС), контролирующая расстояние *z* между зондом и образцом. Для организации ОС необходимо выбрать некоторый параметр *Р*, характеризующий взаимодействие зонда с поверхностью и обладающий достаточно резкой и взаимно однозначной зависимостью от расстояния *Р* = *Р(z)*. Задача ОС является поддержка значения параметра *Р* постоянным и равным задаваемой оператором величине *Р0*. Изменение *z* приводит к изменению параметра P на величину  $\Delta P = P - P_0$ , что формирует пропорциональный сигнал в системе ОС, который усиливается и передается на исполнительный элемент (ИЭ). Последний двигает зонд, приближая или отдаляя его от поверхности образца, пока *ΔP* не станет равным нулю. механическом и ванглер-ваатьсовом взаимодействии, магнитно-силового и<br>
заектроскипового микроскопов – на магнитном и электростатическом<br>
на рисунке 2.1 представлена обная сесча сканирующего эбилового микроскопа, где пока

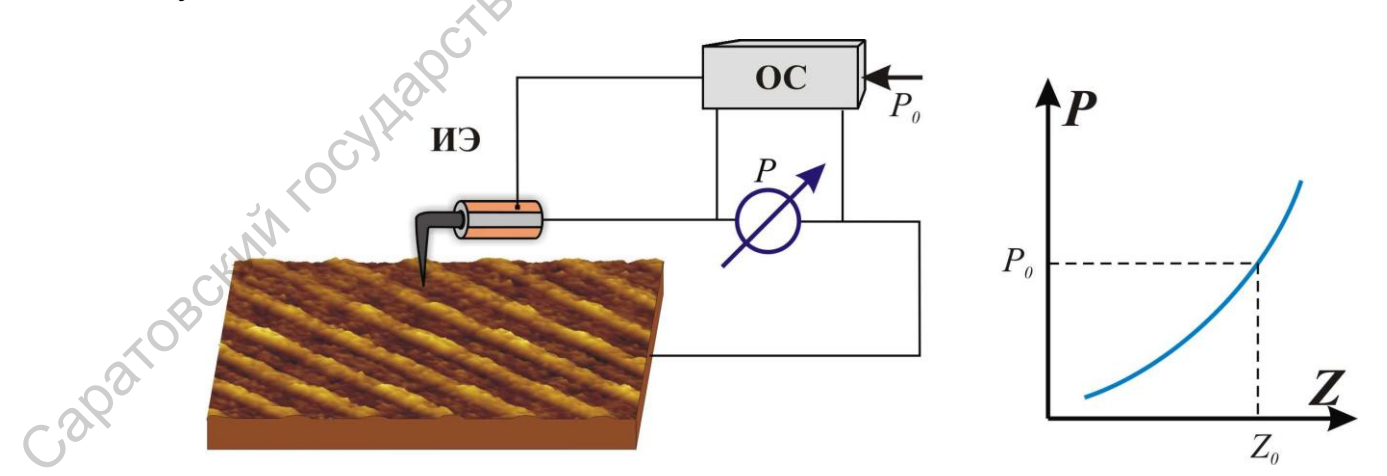

Рисунок 2.1 – Схематическое изображение сканирующего зондового микроскопа

Для получения изображения с помощью зондового микроскопа осуществляется процесс сканирования поверхности образца. Зонд вначале движется над образцом вдоль определённой линии (строчная развёртка), при этом изменение параметра взаимодействия Δ*Р*, обусловленное рельефом поверхности, записывается в память компьютера. Затем зонд возвращается в исходную точку и переходит на следующую строку сканирования (кадровая развёртка), и процесс повторяется вновь. Записанный сигнал обрабатывается компьютером и затем строится изображение рельефа поверхности *Z = f(x,y)*.

*а) Основы сканирующей туннельной микроскопии*

Сканирующий туннельный микроскоп (СТМ) был первым представителем нового класса зондовых микроскопов. Для организации ОС в таком микроскопе используется туннельный ток электронов через потенциальный барьер (воздушный или вакуумный зазор) между зондом и проводящим образцом, при этом высота барьера выше полной энергии электронов. Явление туннелирования объясняется в квантовой механике с помощью волновых свойств электронов, приводящих к существованию ненулевой вероятности *W* нахождения электрона по другую сторону барьера (рисунок 2.2, *а*). Данная вероятность возрастает при приложении электрического поля и уменьшении геометрических размеров барьера:  $W = e^{-k \cdot \Delta Z}$ поверности, автонается в памить компьютера, затем золу возвращется в исклучивой государственный исклучивой исклетении Н. С. 2000 и сканирующей лизинский интересногии Н. С. 2000 и сканирующей лизинский закроскопии Сканиру

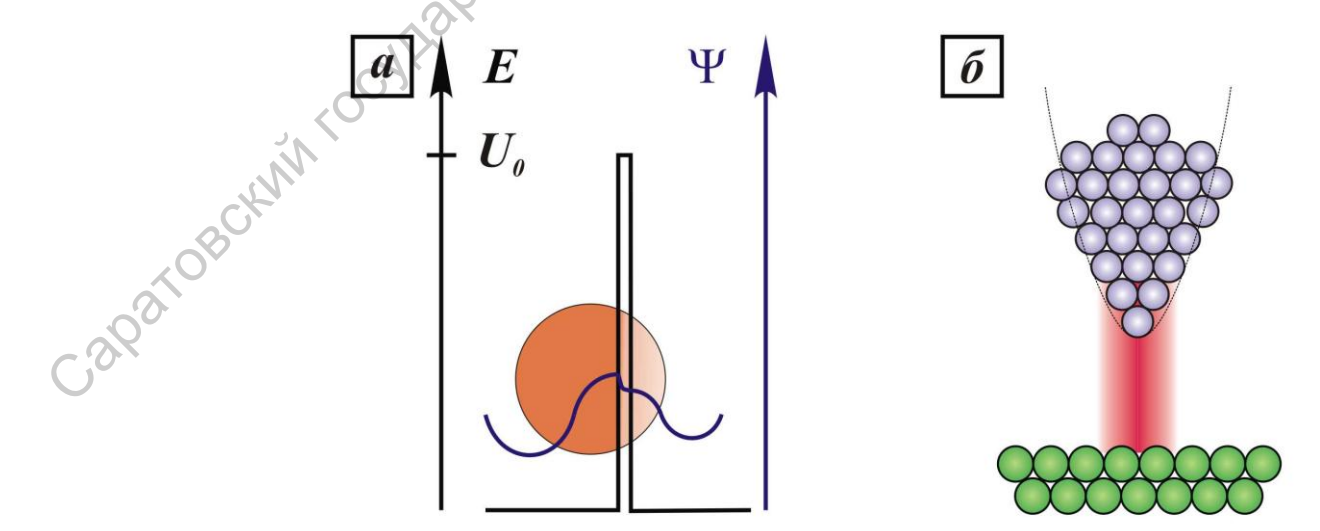

Рисунок 2.2 – Схематические изображения туннелирования электрона сквозь потенциальный барьер (*а*) и туннельного тока с острия (*б*)

Туннелирование происходит только с острия, где напряжённость электрического поля максимальна. При правильной подготовке зонда остриём выступает краевой атом, либо группа атомов (рисунок 2.2, *б*), тогда эффективный радиус зонда, которым осуществляется сканирование, может быть менее 1 нм, что позволяет регистрировать неоднородности поверхности атомного масштаба. Эта возможность была продемонстрирована многими группами исследователей.

Во время измерения зонд подводится к поверхности образца на расстояние в несколько ангстрем, пока не начнёт протекать туннельный ток *I0*, установленный оператором. Существует два режима измерений СТМ: режим постоянного тока и режим постоянной высоты. Первый режим подходит для большинства образцов и характеризуется постоянной величиной туннельного тока в процессе сканирования, что достигается путем поддержания системой ОС постоянного расстояния между зондом и образцом с помощью пьезокерамического ИЭ, а в качестве сигнала записывается напряжение на последнем. Второй режим подходит для изучения очень гладких поверхностей и позволяет получить атомарное разрешение. В этом случае сканирование осуществляется, либо при отключённой ОС, либо с частотой, превышающей время отклика ОС, а в качестве сигнала регистрируется изменение величины туннельного тока. онти менее I им, что позволяет регистрировани неоднородности поверхности<br>
атомного масштаба. Эта возможность была продемонстрирована многими<br>
групным испедионенный зонд подподнтся к поверхности образды на<br>
расстояние в н

# *б) Основы атомно-силовой микроскопии*

Если СТМ позволяет измерять рельеф поверхности лишь проводящих образцов, то атомно-силовая микроскопия (АСМ) позволяет измерять рельеф также и диэлектриков, так как регистрирует результат механического и вандер-ваальсового взаимодействий зонда с поверхностью. Как было написано выше, в настоящее время для регистрации таких взаимодействий широко используются кантилеверы, а рельеф определяют по величине их изгибов с помощью оптических методов (рисунок 2.3). Также применяются пьезорезистивные кантилеверы, принцип действия которых основан на изменении их электрического сопротивления при возникновении механического напряжения.

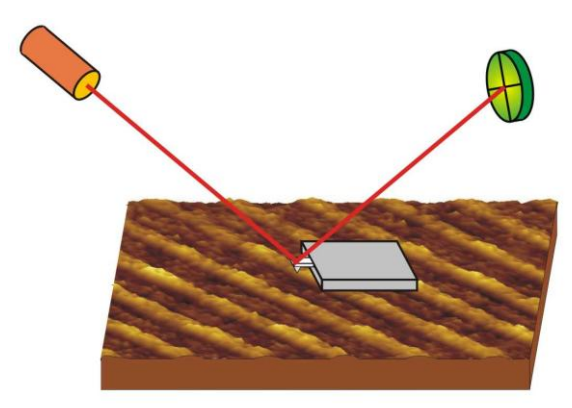

Рисунок 2.3 – Схема оптической регистрации изгиба консоли зондового датчика АСМ

Существует три режима измерений АСМ: контактный, бесконтактный и полуконтактный. Первый режим подходит для изучения твёрдых материалов и характеризуется непосредственным контактом зонда с поверхностью во время сканирования. Для проведения измерений выбирают зонды с малой жесткостью, что обеспечивает высокую чувствительность и отсутствие нежелательных повреждений поверхности образца. Второй режим используется для измерения материалов, обладающих малой механической жёсткостью, например, органических и биологических объектов. В этом случае зонд совершает вынужденные колебания с резонансной частотой и амплитудой порядка 1 нм на высоте порядка нескольких нанометров над поверхностью образца. В нижней фазе колебаний зонда при приближении к образцу на него начинают действовать силы Ван-дер-Ваальса со стороны поверхности, которые изменяют амплитуду и фазу колебаний. Регистрация этих изменений требует высокой чувствительности и устойчивости работы ОС. На практике чаще всего используется третий – полуконтактный – режим, сочетающий чувствительность первого и низкий уровень механических повреждений исследуемого покрытия, характеризующий второй метод. В этом режиме также возбуждаются вынужденные колебания зонда с резонансной частотой, однако, с большей амплитудой, порядка 10–100 нм. Зонд подводится к поверхности на такое Рисунок 2.3 Схема онтической регистрации изгиба консоли<br>
2018<br>
Существует три режима измерений АСМ: контактный, бесконтактный и<br>
полуконтактный, Первый режим подходит для атурения твердых материалов и<br>
характеризуется не расстояние, что бы в нижней фазе колебаний происходило касание образца, то есть к ван-дер-ваальсовому взаимодействию добавляется механическое. Для получения АСМ-изображения в этом режиме может использоваться как сигнал изменения амплитуды, так и фазы колебаний кантилевера.

## *в) Конструкция микроскопа NanoEducator*

На рисунке 2.4 представлена конструкция СЗМ NanoEducator. На основании 1 расположен сканер 8 с держателем образца 7 и механизмом подвода 2 на основе шагового двигателя. Подвод зонда 6, закреплённого на датчике взаимодействия 4, к образцу можно также осуществлять с помощью винта ручного подвода 3. Предварительный выбор места исследования на образце осуществляется с помощью винтов 9 и 10.

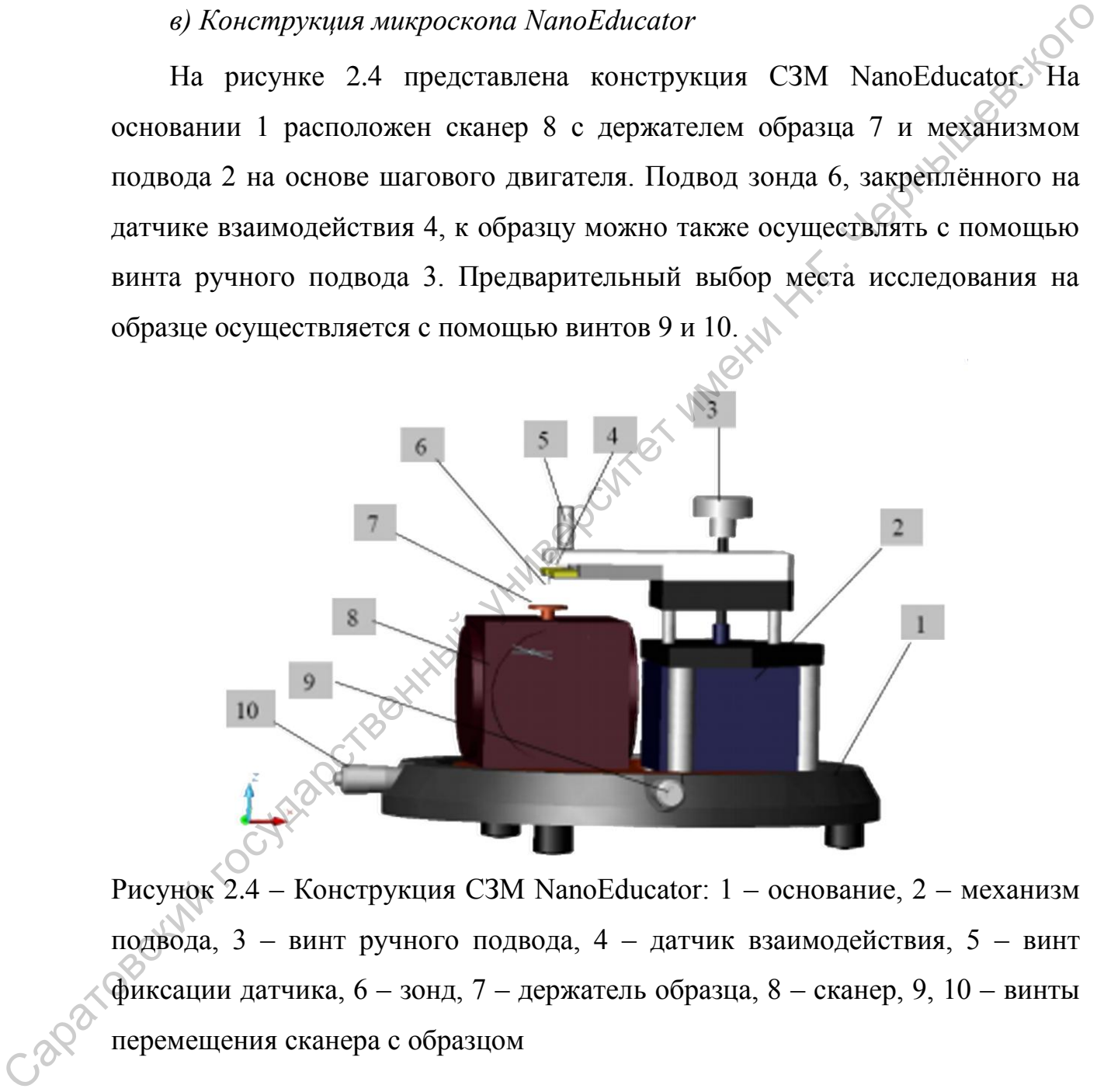

Рисунок 2.4 – Конструкция СЗМ NanoEducator: 1 – основание, 2 – механизм подвода, 3 – винт ручного подвода, 4 – датчик взаимодействия, 5 – винт фиксации датчика, 6 – зонд, 7 – держатель образца, 8 – сканер, 9, 10 – винты перемещения сканера с образцом

В данном микроскопе применяется универсальный датчик, позволяющий регистрировать как туннельный ток, так и механическое взаимодействие. Датчик представляет собой пьезокерамическую трубку с длиной *l* = 7 мм, диаметром *d* = 1,2 мм и толщиной стенки *h* = 0,25 мм, на

внутреннюю и внешнюю стенки которой нанесены проводящие электроды (рисунок 2.5). Один конец трубки жёстко закреплён, в другой конец вставлена вольфрамовая проволока, используемая в качестве зонда, диаметром 100 мкм, край которой заточен электрохимическим способом и имеет диаметр закругления порядка 40 нм. Зонд имеет электрический корпусом прибора.

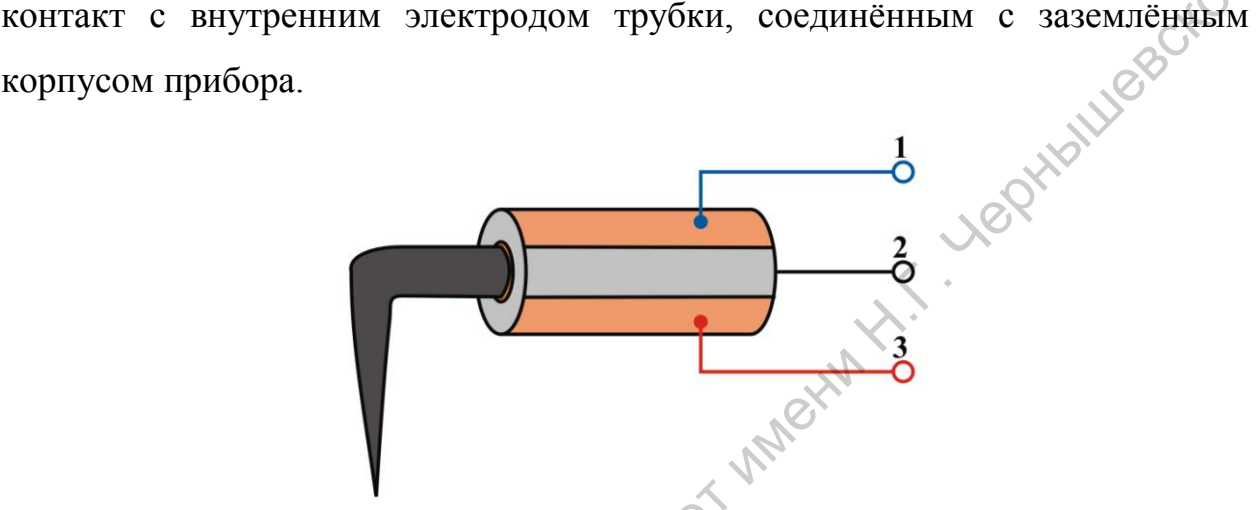

Рисунок 2.5 – Конструкция универсального датчика силового взаимодействия прибора NanoEducator: синий провод (1) – генератор; чёрный провод (2) – общий; красный провод (3)– датчик

В режиме АСМ одна часть пьезоэлектрической трубки используется как пьезовибратор, а другая – как датчик механических колебаний. К пьезовибратору подводится переменное напряжение с частотой, равной резонансной частоте механических колебаний вольфрамовой иглы. В процессе колебаний зонда на второй части пьезоэлемента (датчике колебаний) возникает переменное электрическое напряжение, пропорциональное смещению зонда, которое и измеряется прибором. имеет диаметр закругления порядка 40 им. Зонд имеет электрический контакт с внутренним электролом трубки, соединённым с заземленным<br>
корпусом прибора.<br>
Рисунок 2.5 - Конструкция университетного датчика силового панимодей

При измерении туннельного тока (режим СТМ) пьезотрубка играет роль жёсткой пассивной балки. Электрическое смещение прикладывается к образцу относительно заземлённого зонда. Преобразователь вырабатывает электрическое напряжение *Uт*, обуславливающее протекание туннельного тока *I* и выдает напряжение *U* пропорциональное этому току в электронный блок.

# **3. Последовательность выполнения работы и обработка экспериментальных данных**

## *а) Измерение АСМ*

- 1. Ознакомьтесь с инструкций к СЗМ Nanoeducator и программному обеспечению.
- 2. Снимите защитную крышку с видеокамерой и закрепите образец на магнитном держателе с помощью проводящей двусторонней клейкой ленты (углеродного скотча).
- 3. Установите зондовый датчик. Закройте защитную крышку с видеокамерой.
- 4. Запустите программное обеспечение. Выберите вкладку SFM.
- 5. Определите резонансную частоту зонда. Если наблюдается несколько максимумов или низкая добротность (Q<10), то следует заново установить зондовый датчик или сменить зонд.
- 6. Подведите с помощью винта 5 зонд к поверхности образца до расстояния в несколько миллиметров.
- 7. Осуществите подвод зонда (Landing) в автоматическом режиме.
- 8. Установите параметры сканирования: размер области, количество пикселей, скорость сканирования.
- 9. Запустите сканирование области в полуконтактном режиме измерения. По завершению результаты сохраните.

10. Проведите компьютерную обработку сохранённого изображения для уменьшения влияния артефактов измерения на результат, используя стандартное программное обеспечение к СЗМ NanoEducator. 1. Ознаковытсе с инсерукций к СЗМ Nanocducator и программном обеспеченных.<br>
2. Снимите защитную крышку с видеокамерой и закрепите образен на матинтном держате с помощью проводящей двугорощей клейкой легии. Данной датчик.

# *б) Измерение СТМ*

- 1. Повторите пп. 1-7, изменив выбор в п.4 на вкладку STM, режим постоянного тока.
- 2. Установите параметры сканирования: размер области, количество пикселей, скорость сканирования.
- 3. Запустите сканирование области в режиме измерения ток-высотной характеристики. Используя полученную ток-высотную характеристику, задайте значение туннельного тока. Запустите сканирование в режиме постоянного тока. и и системи и принцип и принцип и принцип и принцип и действия споробитель данного соверенных постоянного совератории и подгорования.<br>
4. По завершению результаты сохраните<br>
и постоянного тока. Запустите сканирование в р
	- 4. По завершению результаты сохраните
	- 5. Проведите компьютерную обработку сохраненного изображения для уменьшения влияния артефактов измерения на результат, используя стандартное программное обеспечение к СЗМ NanoEducator.

## **4. Вопросы для подготовки к работе и самопроверки**

- 1. Устройство сканирующего зондового микроскопа. Устройство микроскопа NanoEducator.
- 2. Сканирующая туннельная микроскопия: принцип действия, разрешающая способность, артефакты, ограничения при измерениях.
- 3. Атомно-силовая микроскопия: принцип действия, разрешающая способность, артефакты, ограничения при измерениях.
- 4. Режимы АСМ и СТМ: области использования, преимущества, недостатки.
- 5. Компьютерная обработка изображений. Возможности программного обеспечения.

## **Рекомендуемая литература**

## *Основная литература:*

- 1. Лич Р.К. Инженерные основы измерений нанометровой точности: учеб. пособие / Р.К. Лич; пер. с англ. А. В. Заблоцкого. – Долгопрудный: Изд. дом "Интеллект", 2012. – 400 с.
- 2. Атомно-силовая микроскопия в биологических и медицинских исследованиях: учеб. пособие / С. Н. Плескова. – Долгопрудный: Изд. дом "Интеллект", 2011. – 183 с. пособе  $r \in N$ . Jan, reg. c. and . A. B. Saonotasoto. - довтопрудный государственный делей - долженный именник государственный именный университет и содержания именный университет и содержания именный именный именный имен

# *Дополнительная литература:*

- 1. Миронов В.Л. Основы сканирующей зондовой микроскопии. / В.Л. Миронов – Н. Новгород: Изд-во РАН Институт физики микроструктур.  $2004. - 114$  c.
- 2. Получение и исследование наноструктур. Лабораторный практикум по нанотехнологиям / под. ред. А.С. Сигова. – М.: БИНОМ. Лаб. знаний,  $2010. - 146$  c.
- 3. Кларк Э.Р. Микроскопические методы исследования материалов / Э.Р. Кларк, К.Н. Эберхардт; пер. с англ. С.Л. Баженова – Москва: Техносфера, 2007. – 371 с.

# *Интернет-ресурсы:*

1. http://www.ntmdt.ru/spm-basics Сайт компании НТ-МДТ

### **Лабораторная работа №3**

# <span id="page-28-0"></span>**Статистическая обработка изображений микро- и наноструктуры материалов (основы стереологии)**

Цель работы: определение параметров микроструктуры на основании экспериментальных данных сканирующей электронной микроскопии и<br>атомно-силовой микроскопии.<br>1. Материально-техника атомно-силовой микроскопии.

### **1. Материально–техническое обеспечение работы**

Прозрачный шаблон (плёнка с нанесённой сеткой), содержащий 25 пересечений и совпадающий по размеру с площадью распечатанного изображения; прозрачная линейка; изображения (сканы) поверхности материала, полученные с помощью сканирующей электронной микроскопии и атомно-силовой микроскопии.

## **2. Краткие сведения из теории**

Микроструктура материалов влияет на множество их свойств, например, электро- и теплопроводность, твёрдость и т.д. Часто её определяют из изображений, полученных различными микроскопическими методами, что, в частности, позволяет оценить состав и размер микрозёрен, их ориентацию, объёмную долю включений и т.п. Данная оценка может проводиться вручную или с помощью программного обеспечения для статистической обработки изображений, которое поставляется для большинства современных микроскопов. Оценка проводится на основе классических приёмов и методов стереологии. Нень работы: определение нараметров микроструктуры на основании экспериментальных данных сканирующей электронной микроскопии.<br>
1. Материально-техническое обеспечение работы<br>
1. Ирозрачный шаблон (шёнка с нанесённой сской

*Стереология* – это система методов, разработанных на основе аналитической геометрии и теории вероятностей, предназначенных для исследования трёхмерных структур по их двумерным изображениям (фотографиям срезов или проекциям). В частности, определяются следующие параметры: удельная поверхность границ зёрен или фаз в сплаве, число

микрочастиц в единице объёма сплава, объёмная доля включений другой фазы, средняя кривизна граничных поверхностей и др.

Применение классических приёмов и методов стереологии ДЛЯ определения микроструктуры материала позволяет избежать использования сложных приборов (рентгеновских дифрактометров, спектрометров и т.п.) и **NUCROKO** обойтись только оптическим микроскопом для измерения морфологии.

#### а) Основы статистической оценки

Понятие микроструктуры подразумевает, что характерный размер регистрируемых объектов (например, зёрен или частиц) составляет микроны. С другой стороны, размер исследуемых образцов составляет миллиметры- $10^{12}$ образце может находиться до сантиметры. Тогда в каждом микрообъектов, при этом их размер, как правило, варьируется, то есть возникает проблема нахождения среднего значения параметра для данного образца, например, среднего размера зерна. Кроме того, неоднородным может быть распределение микрообъектов по объёму (площади), что усложняет задачу нахождения среднего значения, и само по себе это распределение является важным фактором оценки. Поэтому для описания микроструктуры используют статистические методы и теорию вероятности.

Предположим, что необходимо по микрошлифу определить некоторый параметр структуры (например, диаметр сечений микрочастиц, считая их сферами), истинная средняя величина которого для данного образца равна  $\bar{a}$ . Значения этого параметра на микрошлифе может изменяться в некоторых пределах случайным образом, поэтому, измерив и элементов структуры, мы получим *n* разных значений параметра:  $a_1, a_2, ..., a_n$ . Данный набор случайно взятых и измеренных и элементов структуры называют в статистике выборкой, а число  $n -$ объёмом выборки. С ростом объёма выборки растёт достоверность расчётного значения  $\bar{a}$ . Обычно *п* превышает 30, а для образцов со значительной неоднородностью измеряемого параметра  $n > 100$ . Следует отметить, что измеряемые элементы структуры нужно выбирать случайно, без какого-либо предпочтения по отношению к той или другой их категории.

Согласно теории вероятности среднее арифметическое значение в наибольшей степени отражает истинное усреднённое значение параметра структуры с разбросом значений  $a_1$ ,  $a_2$ , ..., $a_n$ . Оно рассчитывается по формуле:

$$
\bar{a} = \frac{1}{n}(a_1 + a_2 + ... + a_n) = \frac{1}{n} \sum_{i=1}^{n} a_i.
$$
 (3.1)

Однако среднее арифметическое не позволяет оценить степень однородности анализируемого параметра, то есть, как сильно изменяется значение этого параметра в выборке. Для этого используют другой важный показатель – среднее квадратичное отклонение  $\sigma(a)$ , рассчитанное по тем же исходным данным, по которым находят среднюю арифметическую величину параметра:

$$
\sigma \blacklozenge \mathbf{E} \sqrt{\frac{a_1^2 + a_2^2 + \dots + a_n^2}{n}} \mathbf{E} \blacktriangleright \mathbf{E}^2 = \sqrt{\frac{1}{n-1} \sum_{i=1}^n \blacklozenge_i - \overline{a}^2}.
$$
 (3.2)

Поправочный коэффициент К зависит от объёма выборки, то есть от числа выполненных независимых измерений (или подсчётов) п. Его значение стремится к 1 при  $n \to \infty$ :

$$
K = \sqrt{\frac{n}{n-1}}.\tag{3.3}
$$

Если  $K \approx 1$ , то для оценки степени однородности параметра структуры пользуются дисперсией  $D(a)$ :

$$
D(a) = \mathbf{r}(a)^{\frac{1}{2}} = \langle a^2 \rangle - \mathbf{r}^{\frac{1}{2}},
$$
 (3.4)

OCT

 $L(u) = \mathbf{F}(a)^{-1} < a^2 > -\mathbf{C}$ ,<br>  $\mathbf{F}(a) = \mathbf{F}(a)^{-1} < a^2 > -\mathbf{C}$ ,<br>  $\mathbf{F}(a) = \mathbf{F}(a)^{-1} < a^2 > -\mathbf{C}$ ,<br>  $\mathbf{F}(a) = \mathbf{F}(a)^{-1} < a^2 > -\mathbf{C}$ , Параметры микроструктуры принято выражать усреднённым значением некоторой величины (диаметр зерна, площадь сечения зерна и т.п.) или удельной величиной (число зёрен в единице объёма и т.п.). Наиболее полное представление о каком-либо параметре структуры даёт диаграмма частот или плотности распределения значений величин (удельных чисел). характеризующих этот параметр. Для получения диаграммы частот все измеренные величины данного параметра, то есть выборку, делят на 5 и более групп (интервалов) и подсчитывают число случаев попадания измеренных параметров в каждую из этих групп. Полученное число попаданий делят на объём выборки и умножают на 100%, получая долю попаланий в ланный интервал, то есть вероятность. Уменьшая размер интервала, можно получить непрерывную кривую распределения.

Формы получаемых распределений многочисленны, но зачастую в распределение структурах наблюдается нормальное реальных ИЛИ распределение Гаусса, которое выражается формулой:

$$
p\blacktriangleright \frac{1}{\sigma\sqrt{2\pi}}\exp\left[-\frac{\blacktriangleright -\bar{a}^2}{2\sigma^2}\right],\qquad(3.5)
$$

где а - измеренная величина параметра.

Данное распределение имеет симметричную куполообразную форму (рисунок 3.1) с центром в точке  $\bar{a}$ . Площадь под данной кривой, то есть интеграл, имеет смысл вероятности попадания величины в данный интервал. Например, вероятность попадания измеряемой величины в интервал  $[\bar{a}, \bar{a} + \sigma]$ равна 34,1%; [ $-\sigma$ ,  $\sigma$ ] – 68,2 %; [ $-2\sigma$ ,  $2\sigma$ ] – 95,5 %; [ $-3\sigma$ ,  $3\sigma$ ] – 99,7 %. Таким образом, если измеренная величина а более чем на 30 отличается от среднего значения  $\bar{a}$ , то с 99,7% вероятностью можно утверждать, что измерение произведено некорректно, и данное значение можно не учитывать в **лальнейшем** 

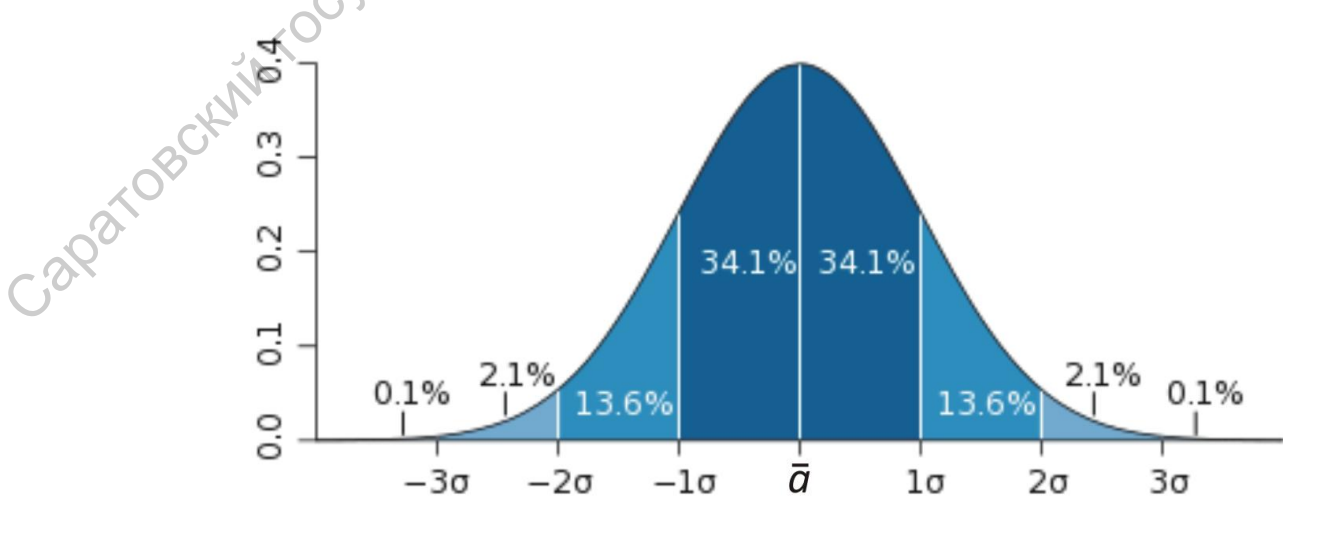

Рисунок 3.1 – Нормальное распределение

Таким образом, итоговое значение измеренного параметра структуры с учётом погрешности и разброса значений можно записывать в виде

$$
a = a \pm t \cdot \sigma_z, \tag{3.6}
$$

где t - коэффициент Стьюдента, который зависит от объёма выборки *n* и выбранной доверительной вероятности или надежности. Обычно используют значения надежности 95 % и 99 %.

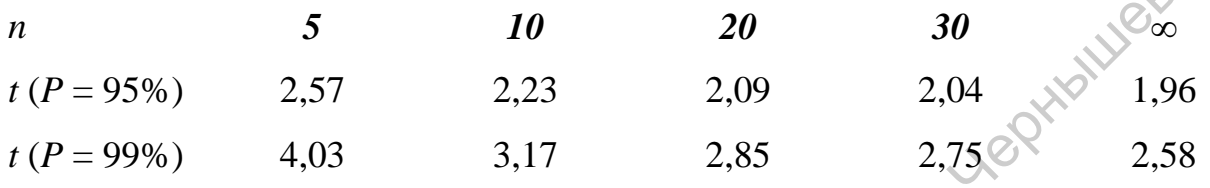

б) Определение среднего размера микрочастиц

Для количественной оценки материала с однофазной структурой, состоящей из частиц (зёрен), используют такой параметр, как средний размер зерна  $\overline{D}$  (мкм или мм) или средний поперечник. Зачастую предполагается, что частицы имеют сферическую форму, тогда  $\overline{D}$  – диаметр. Существует несколько способов определения среднего поперечника:

- можно посчитать число зёрен  $N_V$  в единице объёма образца, а затем определить средний размер зёрен в объёме, как  $\overline{D}_v = N_v^{-1/3}$ ;
- провести сечение в образце некоторой плоскостью, определить количество зёрен на единицу площади  $N_A$  и вычислить средний размер зерна, как  $\overline{D}_A = N_A^{-1/2}$ ;
- провести сечение в образце некоторой плоскостью, провести ряд линий на ней и вычислить количество пересечений линий с границами зёрен. Если линии на поверхности и сечение проведены действительно случайно, то количество пересечений на единицу длины линии  $N_L$ позволяет определить размер зёрен при помощи формулы  $\overline{D}_L = 1/N_L$ .
- в промышленности при контроле качества полученное изображение сечения образца сравнивается с набором стандартных изображений микроструктур с известным средним размером зерна.

Полученные значения коррелируют между собой, однако, зачастую не совпадают, так как лишь в редких случаях выбранные плоскости или линии сечения проходят через центр частиц (зёрен). Поэтому объёмный диаметр (средний объёмный поперечник)  $\overline{D}_v$  всегда больше, чем плоский и линейный диаметры, соответственно,  $\overline{D}_A$  и  $\overline{D}_L$ . Величины  $\overline{D}_V$  и  $\overline{D}_A$ связаны приблизительным соотношением:

$$
\bar{d} \approx \frac{8}{3\pi} \overline{D}_V \approx 0.85 \overline{D}_V \,. \tag{3.7}
$$

Часто для упрощения расчётов величины  $\overline{D}_L$ ,  $\overline{D}_A$  и  $\overline{D}_V$  принимают равными друг другу.

Универсальным и простым методом нахождения распределения зёрен по размерам является метод хорд А.Г. Спектора, где последовательно измеряются длины хорд  $l_i$ , образованных пересечением случайной секущей с границами зёрен (рисунок 3.2). Полученный массив значений длин хорд, то есть выборку, разбивают на интервалы с шагом Н, равным отношению максимальной длины хорды  $l_{max}$  на число групп разбиения  $k$ :

$$
H = \frac{l_{\text{max}}}{k} \,. \tag{3.8}
$$

Поскольку при большом  $k$  объём вычислительной работы очень велик, то *k* берут в пределах 8–15, но не более  $\sqrt[3]{P}$ , где *P* – общее число измеренных Caparosockintocoli

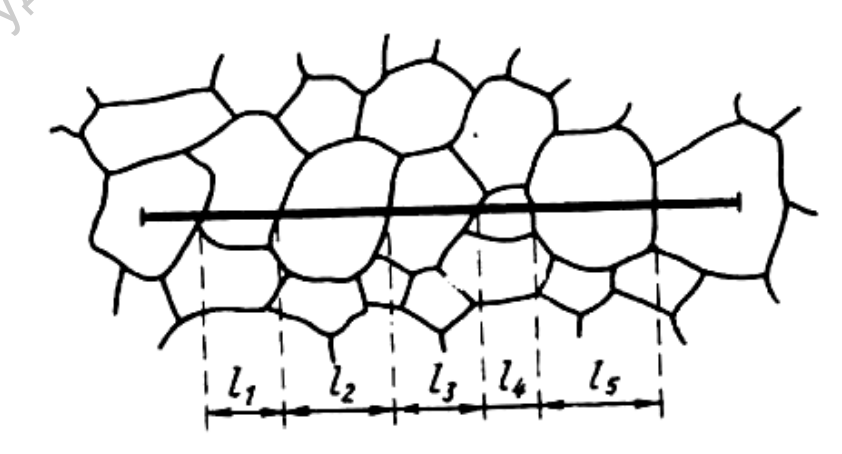

Рисунок 3.2 – Случайная секущая, наложенная на зёренную структуру, и длины хорд отдельных зерен  $l_1-l_5$ 

В первый интервал войдут все хорды длиной от 0 до H; во второй – от  $H$  до 2H, в последний войдут хорды длиной от  $H(k-1)$  до  $H(k)$ , то есть до  $l_{\text{max}}$ . Затем определяют число хорд в каждом интервале  $P_i$  и вычисляют плотность распределения числа хорд  $P_{Li} = P_{i}/P$ .

Таким образом, строится распределение зёрен по размерам в виде гистограммы, где число хорд каждого размера (или их плотность) по оси ординат соответствует определённому диапазону длин хорд, отложенных по оси абсцисс. Если соединить вершины полученных столбцов плавной линией, то получится экспериментальный график распределения длин хорд, вид которого зависит от однородности исследуемого участка. По нему, в том числе, можно определить наличие другой фазы при двухвершинном распределении.

# $\epsilon$ ) Определение удельной плошади границ зёрен  $\bar{S}_V$

Можно установить связь между удельной поверхностью границ зёрен  $\overline{S}_V$  и их объёмным поперечником  $(\overline{D}_V)$  для сферических частиц (зёрен). Так, поверхность сферы диаметром  $D_V$  равна  $\pi D_v^2$ , а её объём –  $\pi D_v^3/6$ , тогда, разделив эту поверхность на объём зерна, получим удельную поверхность границ зёрен  $\overline{S}_v$ , то есть суммарную площадь поверхности зёрен в единице объёма. Если учесть, что каждая граница относится к двум зёрнам, то:

$$
\overline{S}_V = 3/\overline{D}_V \text{ [MM}^2/\text{MM}^3\text{]}.
$$
 (3.9)

Величина  $\overline{S}_v$  является более удобной характеристикой структуры, чем средний поперечник зёрен, поскольку от неё напрямую зависят многие физические и механические свойства материала, например, прочность. Методы, основанные на прямом определении  $\overline{S}_v$ , то есть методы, не использующие формулу (3.9), являются предпочтительными, поскольку она справедлива только для сферических частиц (зерён). При этом, зная удельную поверхность границ, можно условно рассчитать характеристику, соответствующую по смыслу объёмному поперечнику зерна  $\overline{D}_v$ , обращая формулу (3.9) в  $\overline{D}_v = 3/\overline{S}_v$ .

Для нахождения значения  $\bar{S}_v$  часто используют тот же простой метод случайных секущих, что и для нахождения среднего линейного поперечника  $\overline{D}_r$ . Значение удельной поверхностью границ зёрен определяют по формуле:

$$
S_V = 2N_L. \tag{3.10}
$$

Это соотношение называют вторым основным стереометрическим *соотношением*. Откуда можно найти соотношение между  $\overline{D}_L$   $\overline{D}_V$ .<br>  $\overline{D}_L = \overline{D}_V \cdot 2/3$ .

## г) Определение объёмной доли другой фазы

Относительное содержание какой-либо структурной составляющей, как правило, выражают в объёмных долях или процентах:

$$
V_{V_i} = \frac{V_i}{V}.
$$
 (3.11)

где  $V_{V_i}$  – объёмная доля *i*-той структурной составляющей  $V_i$  – объём *i*-той структурной составляющей; V - объём всего образца.

Поскольку прямое определение объёма, занимаемого *і*-той структурной составляющей, как правило, невозможно, то определение  $V_{V_i}$  проводят косвенно (рисунок 3.3): путём измерения площадей  $A_i$  (планиметрический метод); путём измерения хорд  $L_i$  (линейный метод Розиваля); путём измерения количества точек, попавших на структурную составляющую (точечный метод Глаголева).

Согласно принципу Кавальери объёмная доля *і*-той структурной составляющей  $V_{V_i}$  равна относительной площади, занимаемой ею на плоскости микрошлифа  $A_{Ai}$ , или относительной длине, занимаемой ею на случайно проведённой секущей  $(L_{L_i})$ , и должны выполняться следующие равенства:

$$
V_{V_i} = A_{Ai} = L_{Li} \text{ with } V_{V_i} = \frac{V_i}{V} = \frac{A_i}{A} = \frac{L_i}{L} \,. \tag{3.12}
$$

где *А<sup>i</sup> –* площадь *i*-той структурной составляющей на микрошлифе общей площадью *А*; *L<sup>i</sup> –* суммарная длина отрезков (хорд), проходящих по *i*-той структурной составляющей; *L* – общая длина проведённой секущей.

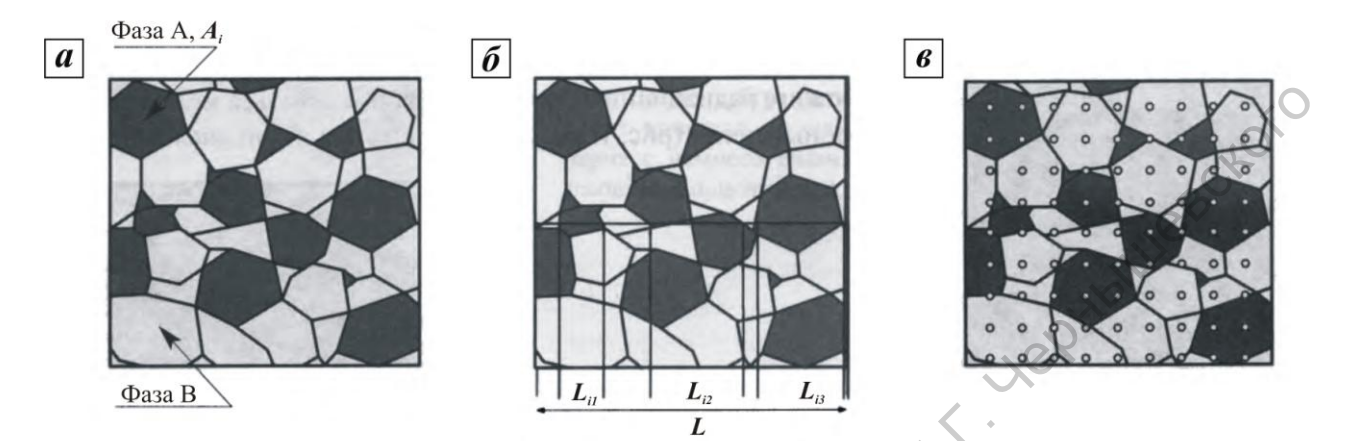

Рисунок 3.3 – Способы вычисления объёмной доли другой фазы по площадям (а), хордам (б) и точкам (в)

До развития вычислительной техники и программного обеспечения для нахождения объёмной фазы планиметрическим методом не находил широкого применения из-за объёма вычислений, необходимых к проведению. Иногда для нахождения площади, занимаемой искомой фазой на фотографии, вырезали элементы данной фазы, взвешивали и делили на вес всей фотографии. Однако это тоже низкопроизводительный процесс, поэтому при ручной обработке широкое распространение получили другие два метода. PREVIOR 3.3 – СПОСОБЫ ВЫЧИСЛЕНЫЕ ПОДАВЛЕНИЕ ПОДАВЛЕНИЕ ПОДАВЛЕНИЕ ПОДАВЛЕНИЕ ПОДАВЛЕНИЕ ПОДАВЛЕНИЕ ОБЪЕДИЛИЕ ПО ПРОБЛЕМЫ ПО ПОЛНОГА ДЛЯ ПРОБЛЕМЫ ВЫЧИСЛЕНИЕ ПОДАВЛЕНИЕ ПОДАВЛЕНИЕ ПОДАВЛЕНИЕ ПОДАВЛЕНИЕ ПОДАВЛЕНИЕ ПОДАВЛЕНИ

В *линейном методе Розиваля* определяют суммарную длину хорд *L<sup>i</sup> k*  $L_i = \sum L_{i_k}$  (в делениях шкалы), попавших на интересующую структурную

составляющую (см. рисунок 3.4), а объёмную долю вычисляют по формуле:

$$
V_{vi} = \frac{L_i}{L},\tag{3.13}
$$

где *L* – общая длина случайно проведённой секущей в делениях.

Погрешность данного метода определения *VVi* складывается из погрешности определения длины каждой хорды ∆*L<sup>i</sup>* и статистической ошибки ∆*V<sup>i</sup>* . (см. формула 3.6) Для снижения погрешности ∆*L<sup>i</sup>* следует выбирать увеличение, при котором длина минимальной хорды составляла 5-10 делений шкалы окуляра-микрометра.

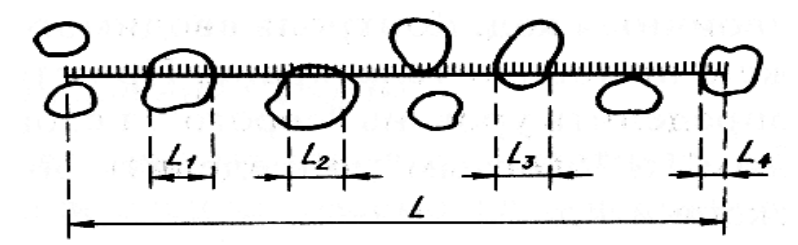

Рисунок 3.4 – Схема определения объёмной доли структурной составляющей в виде включений (метод Розиваля)

Точечный метод Глаголева основан на том, что точки, случайно спроектированные на изображение структуры, попадают на структурную составляющую с вероятностью, пропорциональной площади, занимаемой ею на шлифе. Поэтому если общее число точек равно *п*, причём на *i*-тую структурную составляющую попало  $n_i$ , то объёмная доля  $V_V$  равна

$$
V_{vi} = A_{Ai} = \frac{n_i}{n} \,. \tag{3.14}
$$

В том случае, когда точка попадает на границу между структурными составляющими, её считают за 1/2 (см. рисунок 3.5). В качестве случайных точек удобно брать перекрестия квадратной сетки, нанесённой на прозрачную плёнку и наложенную на изображение.

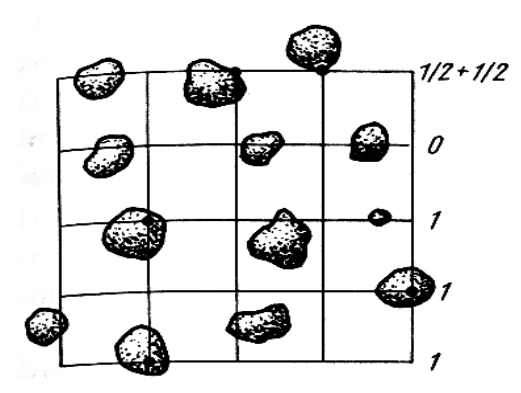

**, aparagockitin rootly** Рисунок 3.5 - Схема определения объёмной доли тёмной структурной составляющей по методу Глаголева: всего 25 перекрестий (точек); из них 4 попали на тёмную составляющую

#### *д) Определение статистических свойств поверхности*

Шероховатость поверхности – совокупность неровностей поверхности с относительно малыми шагами вдоль линии скана. Она определяется из профилей, то есть распределения высот вдоль линии, или изображений, полученных сканирующими зондовыми микроскопами. Шероховатость относится к микрогеометрии твёрдого тела и определяет его важнейшие эксплуатационные свойства: износостойкость, прочность, плотность (герметичность) соединений, химическую стойкость, внешний вид.

На рисунке 3.6 приведено схематичное изображение распределения высот вдоль линии (профиль), а также показаны некоторые параметры:

- *m* средняя линия профиля;
- **•**  $S_{mi}$  средний шаг неровностей профиля;
- *S<sup>m</sup>* средний шаг местных выступов профиля;
- $H_{i,max}$  отклонение пяти наибольших максимумов профиля;
- *H<sup>i</sup> min* отклонение пяти наибольших минимумов профиля;
- $\bullet$   $R_{max}$  наибольшая высота профиля;
- *y<sup>i</sup>* отклонения профиля от линии *m*;

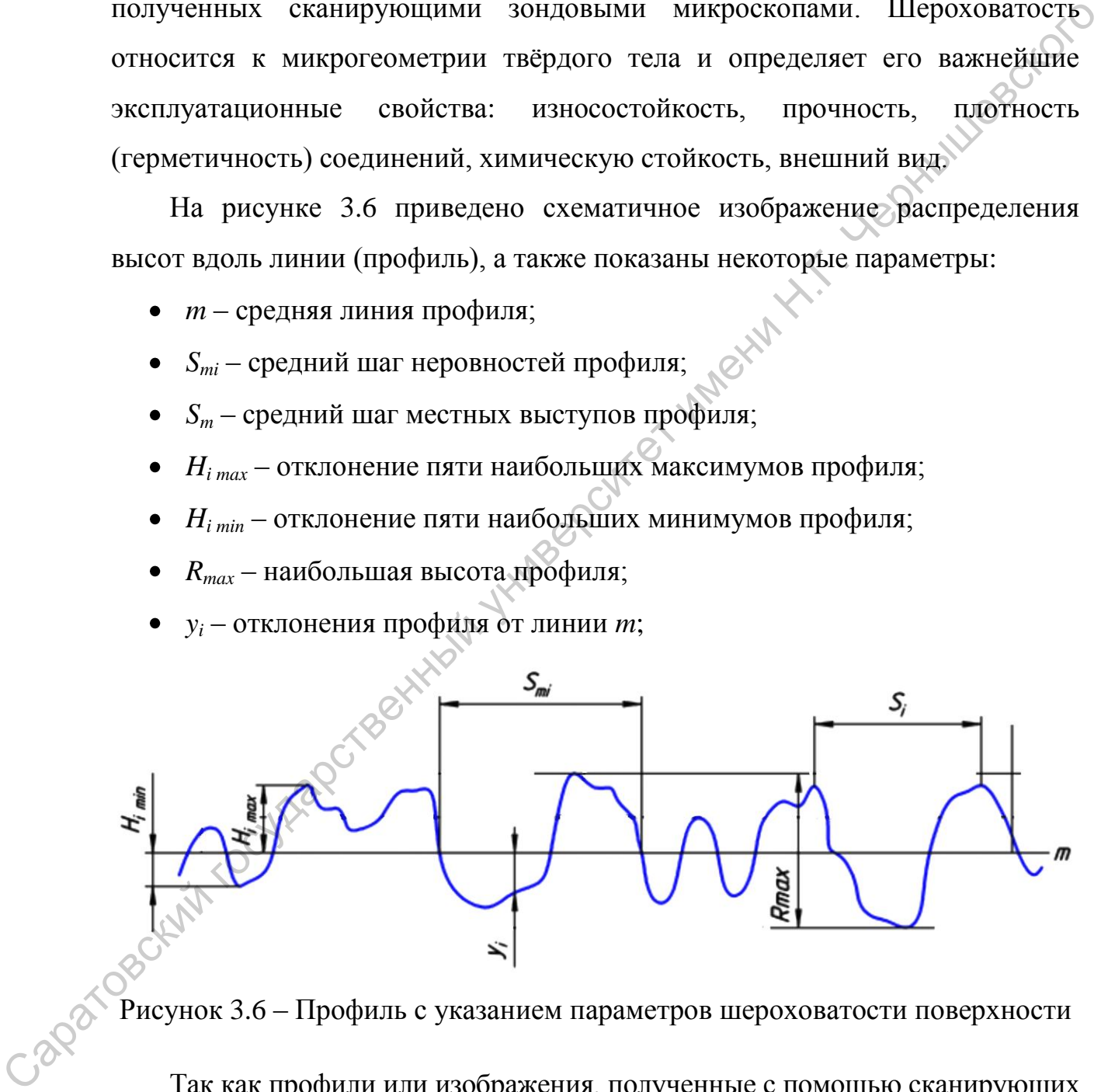

Рисунок 3.6 – Профиль с указанием параметров шероховатости поверхности

Так как профили или изображения, полученные с помощью сканирующих зондовых микроскопов, содержат много точек (данных), то для их обработки используют статистические методы, в частности, формулы (3.1) – (3.3). При этом средняя линия профиля определяется как среднее арифметическое значение высоты на профиле, а значение шероховатости, то есть неоднородности поверхности, можно определить несколькими способами.

Средняя шероховатость *R<sup>a</sup>* является наиболее широко используемым одномерным параметром шероховатости и рассчитывается как:

$$
R_a = \frac{1}{n} \sum_{i=1}^{n} |y_i|.
$$
 (3.15)

Наряду с ней также используют среднеквадратичную шероховатость:

$$
R_q = \sqrt{\frac{1}{n} \sum_{i=1}^{n} y_i^2}
$$
 (3.16)

Если первый параметр (*Ra*) представляют собой среднюю высоту неровностей профиля, то величина *R<sup>q</sup>* больше зависит от однородности профиля и наличия на нём резких перепадов рельефа.

# **3. Последовательность выполнения работы и обработка экспериментальных данных**

*Задание 1.* По полученному изображению построить распределение частиц по размерам, рассчитать средний размер частиц и погрешность.

*Задание 2.* По полученному изображению определить объёмную долю второй фазы линейным и точечным способами. Результаты занести в таблицы:

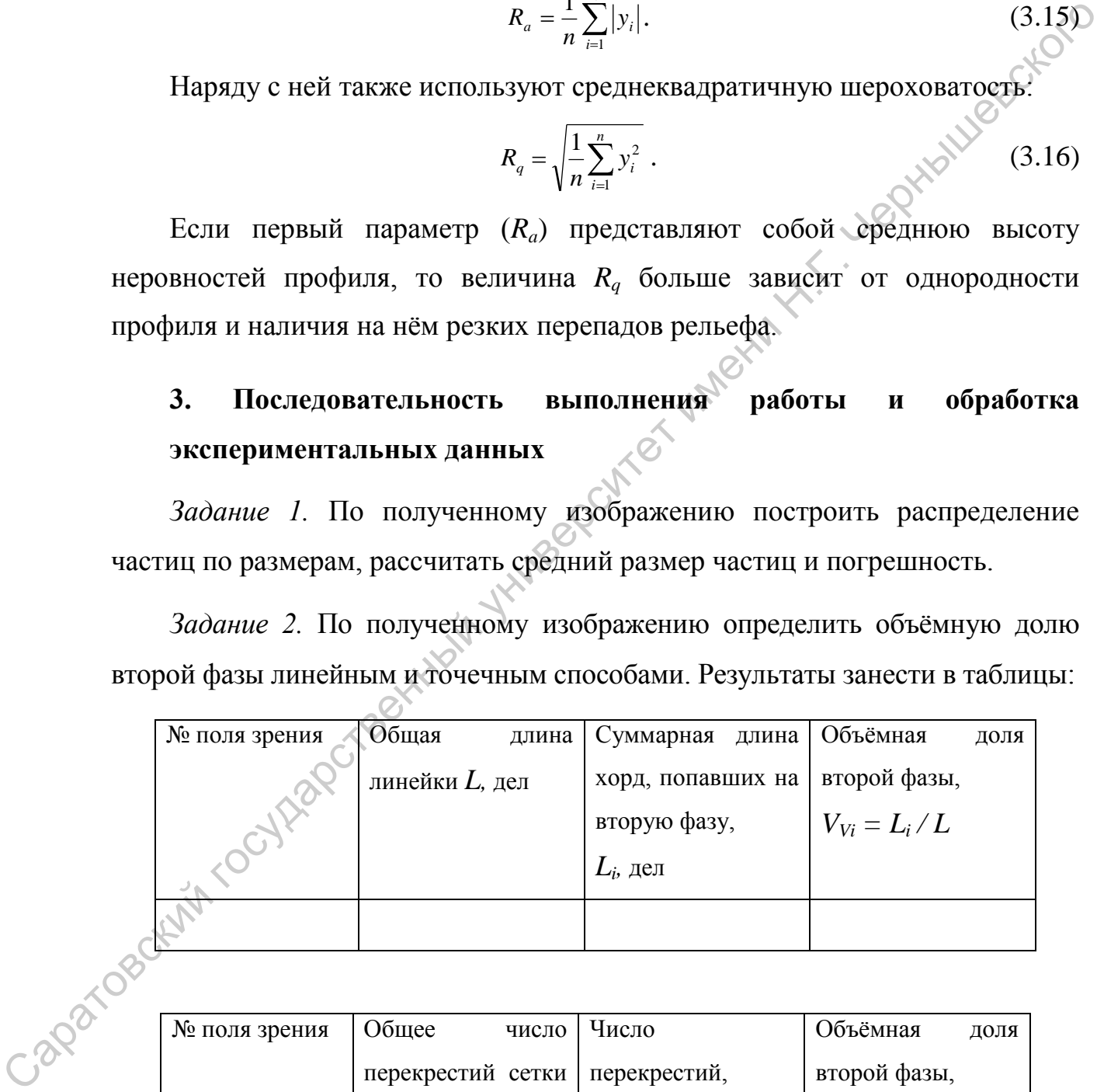

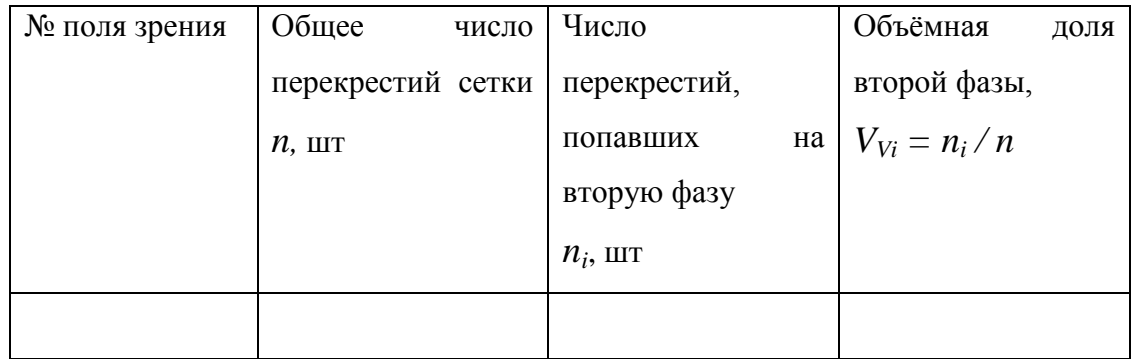

Сравните полученные результаты.

*Задание 3.* По полученному распределению высот на АСМ-изображении найти среднее значение высоты, а также значения средней (*Ra*) и среднеквадратической (*Rq*) шероховатостей.

# **4. Вопросы для подготовки к работе и самопроверки**

- 1. Напишите формулы для показателей статистической оценки: средней величины, среднего квадратичного отклонения, дисперсии. Что они характеризуют? **4. Вопросы для подготовки к работе и самопроверки**<br>
1. Нанишите формулы для показателей статистической оценки: «бесней величины, средней величины, средней величинного отклонения, дисперситет именений краничевский и траф
	- 2. Что представляет собой нормальное распределение (опишите математически и графически). Как охарактеризовать погрешность измерений при статистической обработке?
	- 3. Какие параметры характеризуют средний размер микрочастиц в структуре? Опишите основные способы определения этих параметров. Для чего применяют метод хорд Спектора?
	- 4. Способы нахождения удельной площади границ зёрен?
	- 5. Какие существуют методы определения содержания второй фазы? На чём они основаны?
	- 6. Что такое шероховатость поверхности? Приведите формулы для расчета линейной и квадратичной шероховатости.

# **5. Рекомендуемая литература**

# *Основная литература:*

С,

1. Лич Р.К. Инженерные основы измерений нанометровой точности: учеб. пособие / Р.К. Лич; пер. с англ. А. В. Заблоцкого. – Долгопрудный: Изд. дом "Интеллект", 2012. – 400 с.

*Дополнительная литература:*

- 1. Брандон Д. Микроструктура материалов. Методы исследования и контроля: учеб. пособие / Д. Брандон, У. Каплан; пер. с англ. под ред. С.Л. Баженова; доп. О.В. Егоровой. – Москва: Техносфера, 2004. – 377 с.
- 2. Серов Ю.В. Метрологическое обеспечение технологических процессов черной металлургии: (Метрология и информатика): справочник: в 2 кн. / Ю.В. Серов. – Москва: Металлургия. Кн. 1. - Москва: Металлургия,  $1993. - 271$  c. 377 с.<br>
2. Серов Ю.В. Метрологическое обеспечение технологических процессов<br>
черной металлургии: (Метрологическое обеспечение технологических процессов<br>
1993. – 271 с.<br>
3. Серов Ю.В. Метрологическое обеспечение технологи
	- 3. Серов Ю.В. Метрологическое обеспечение технологических процессов черной металлургии: (Метрология и информатика): справочник: в 2 кн. / Ю. В. Серов. - Москва: Металлургия. Кн. 2. – Москва: Металлургия, 1993. – 352 с.